#### **ALL PROGRAMMABLE**

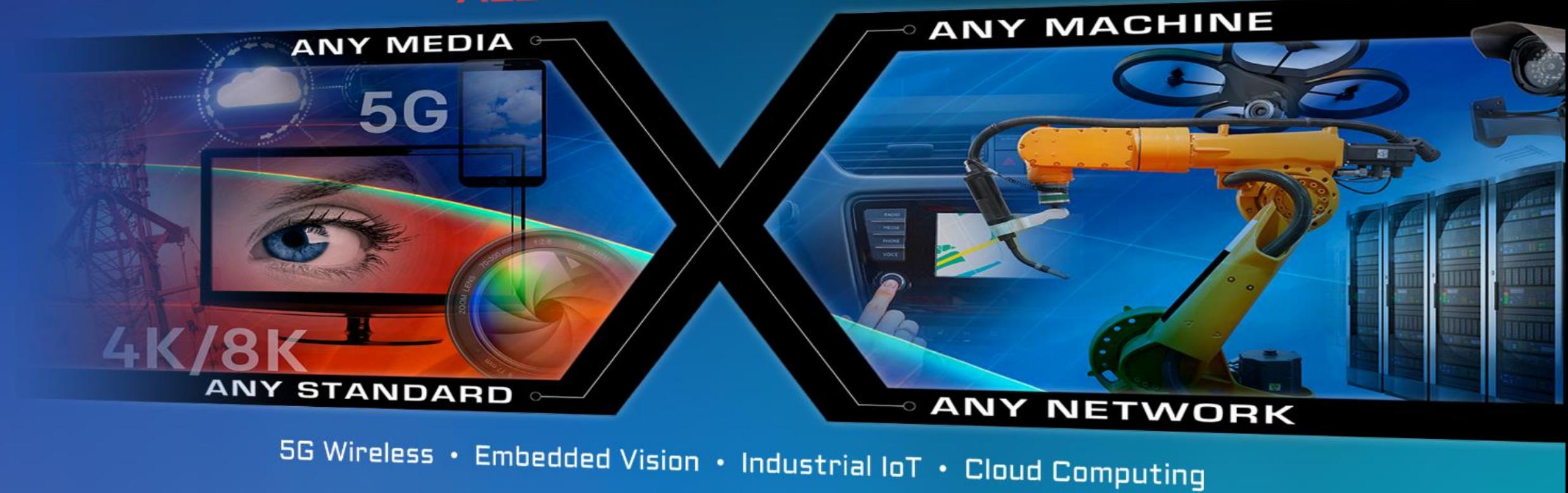

**EX XILINX** ALL PROGRAMMABLE<sub>N</sub>

### Experimenting with SYCL single-source post-modern C++ on Xilinx FPGA

Ronan Keryell & Lin-Ya Yu Xilinx Research Labs IWOCL DHPCC 2018/05/14

### Deconstructivism in (hardware) architecture

Typical modern MPSoC : Xilinx Zynq UltraScale+ MPSoC: All Programmable…

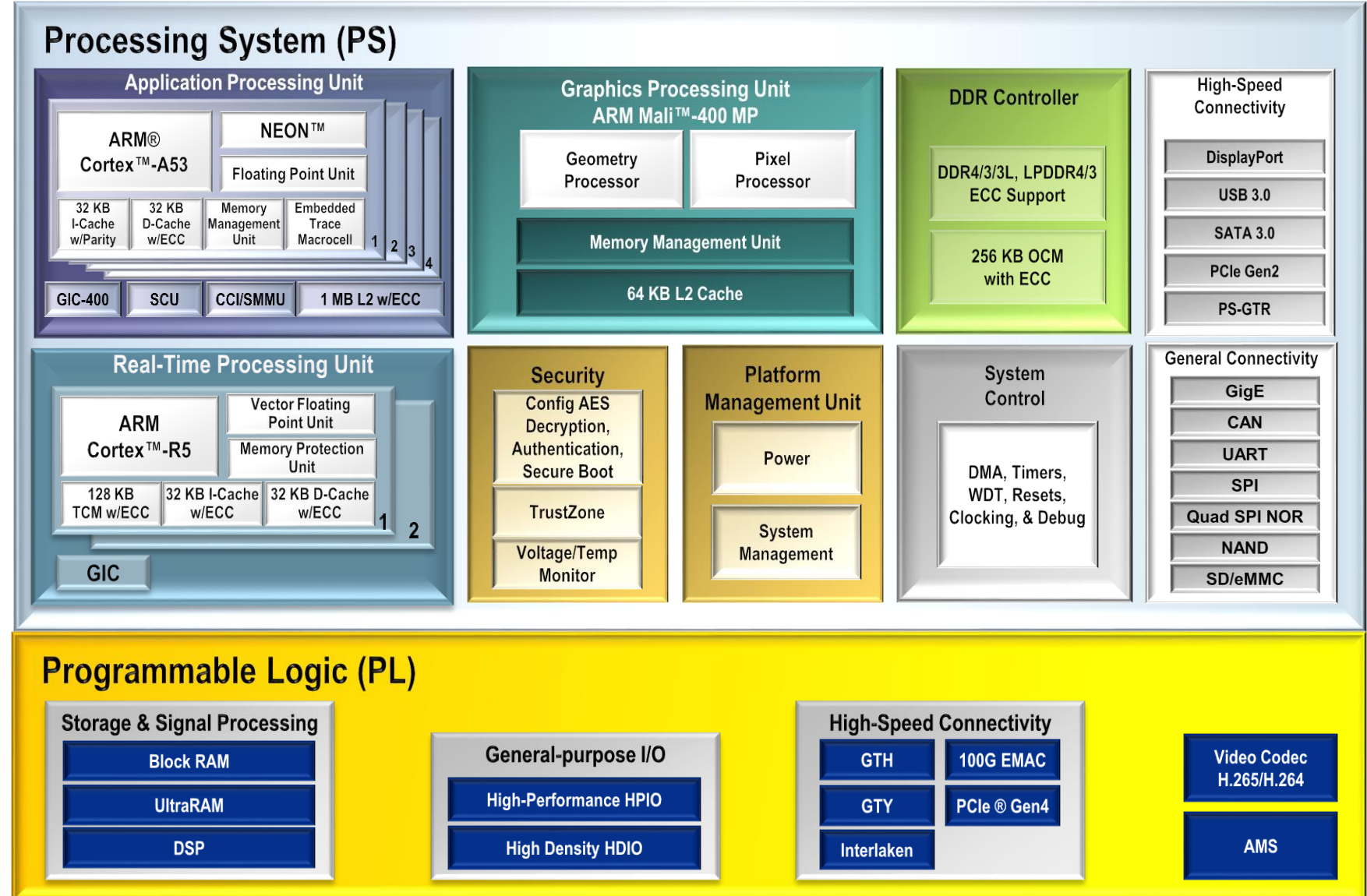

X XII INX > ALL PROGRAMMABLE.

### Deconstructivism in post-modern architecture (for artistic reasons)

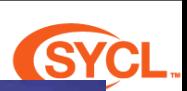

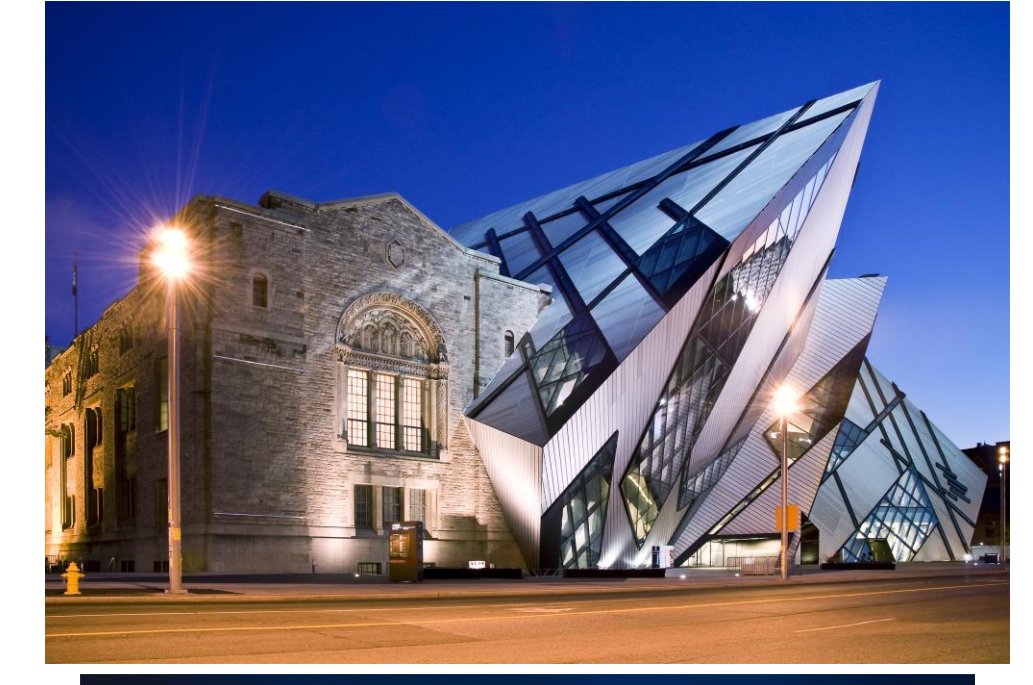

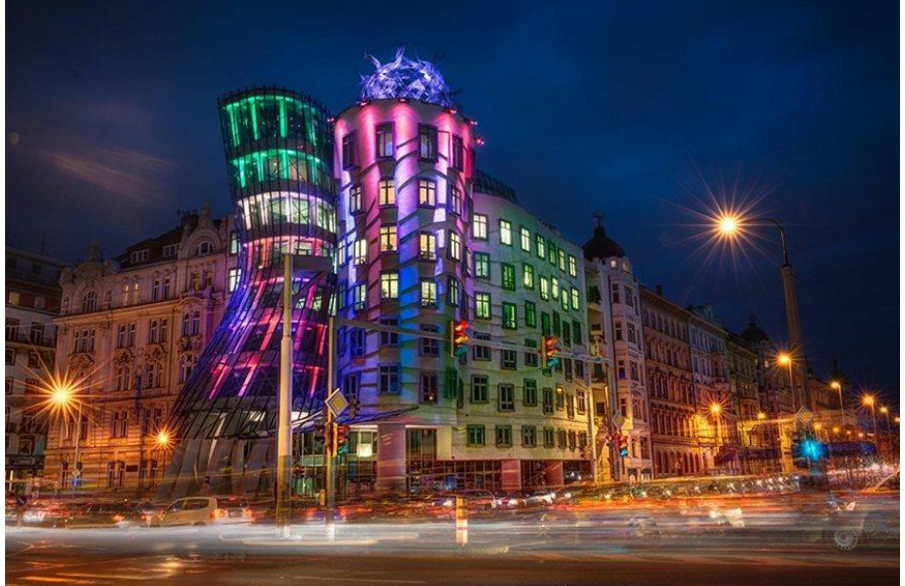

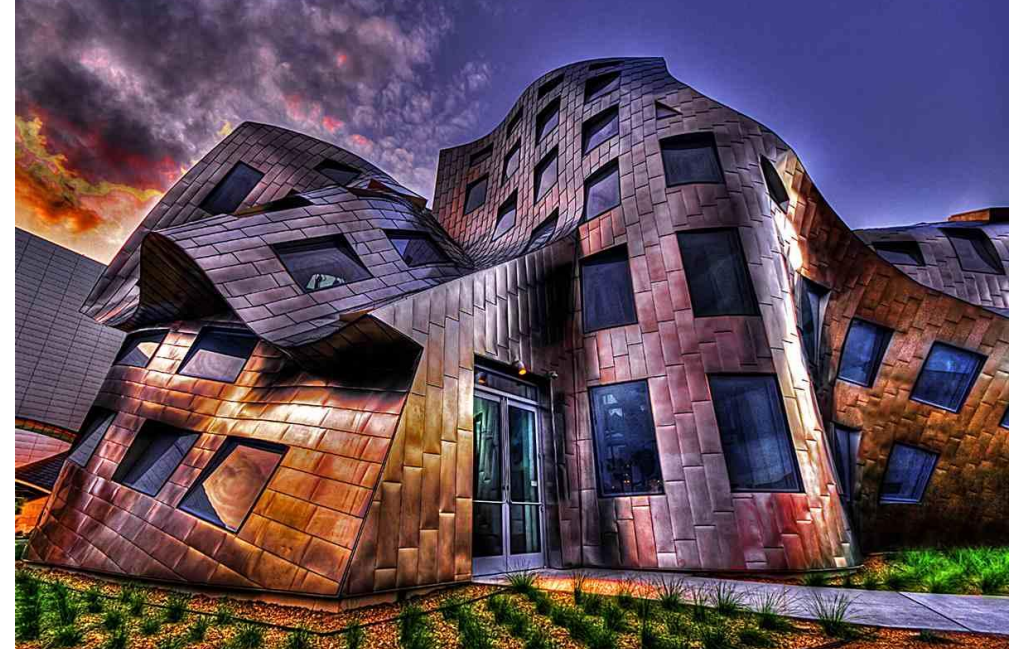

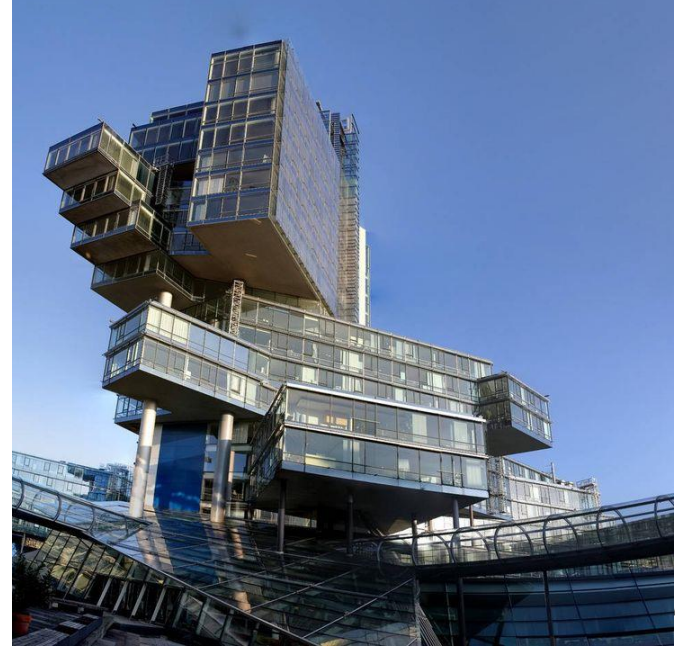

MMABLE<sub>\*</sub>

### FPGA: extreme deconstructivism in (hardware) architecture

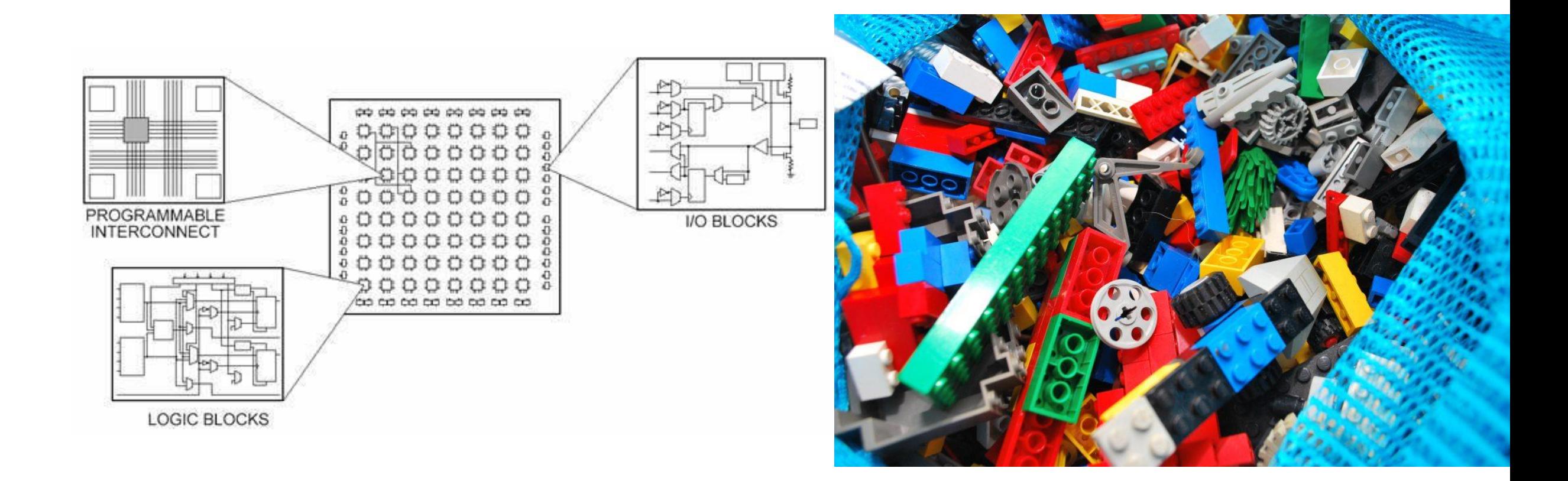

#### <https://www.quora.com/What-is-FPGA-How-does-that-works>

#### **EXILINX > ALL PROGRAMMABLE.**

# ¿ How to program this ?

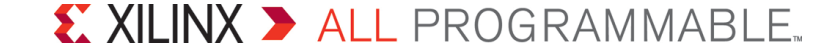

### Position argument 1

Pick a language for unified heterogeneous computing?...

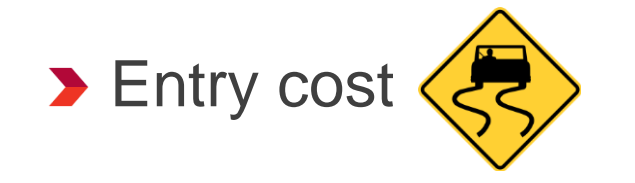

∃ thousands of dead parallel languages...

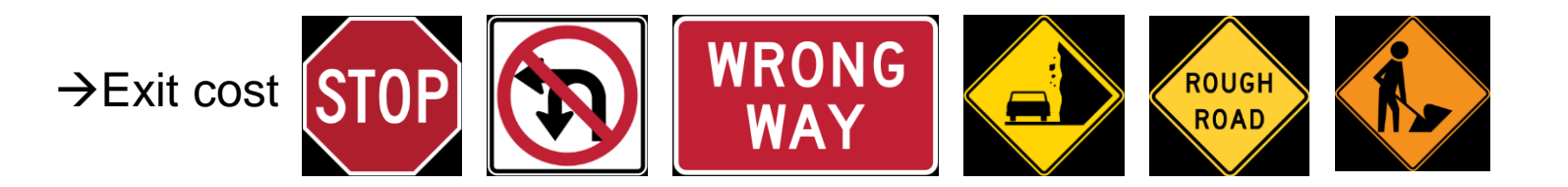

#### → Use standard solutions with open source implementations

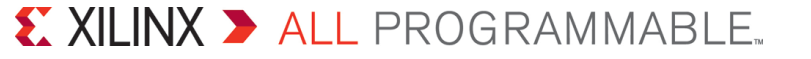

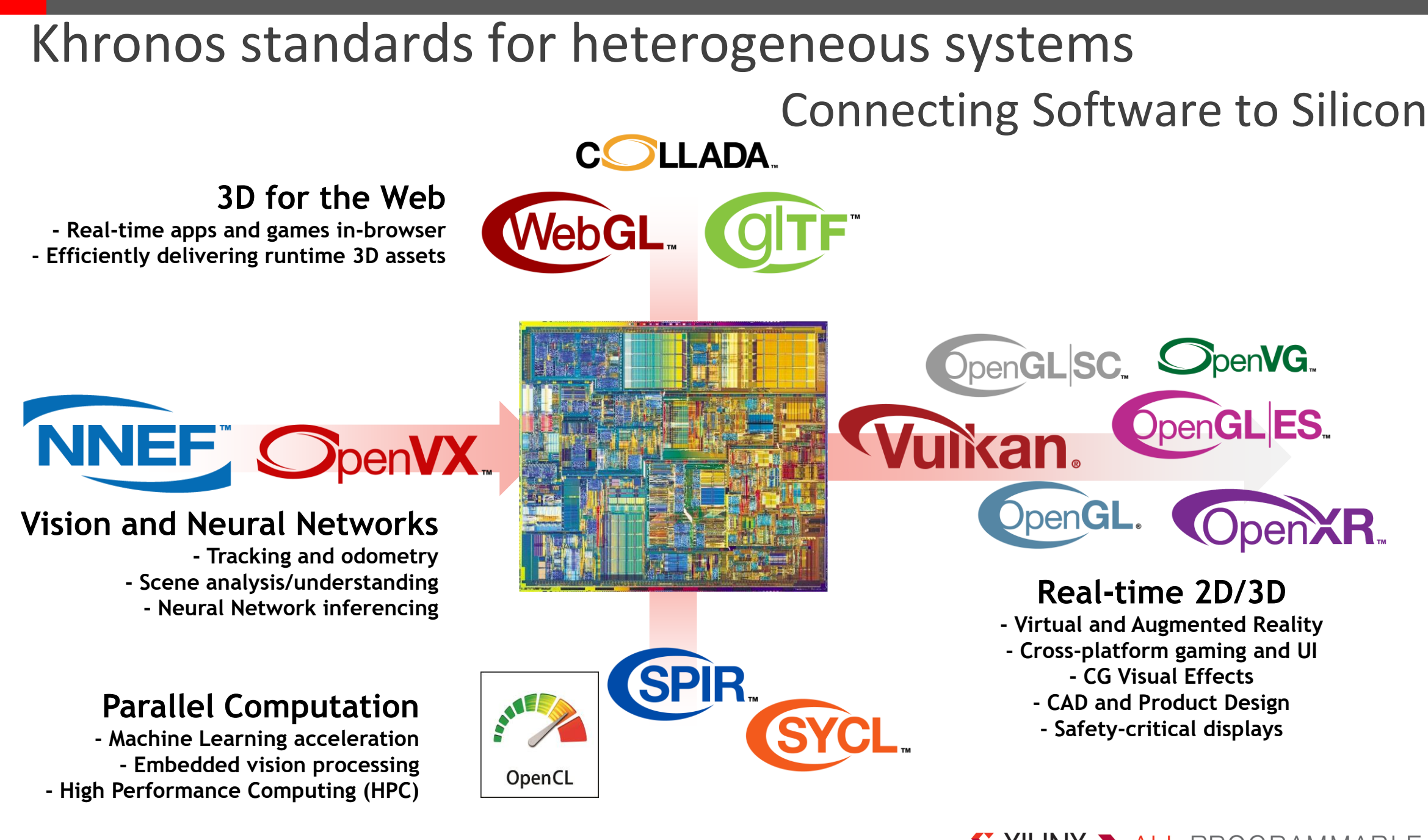

႞ၯၟ  $O_{\alpha}^{\circ}$  $\tilde{\mathbf{z}}$ œ  $\overline{\textbf{Y}}$ 

X XILINX > ALL PROGRAMMABLE.

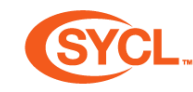

## ¿ And what about post-modern C++ ?

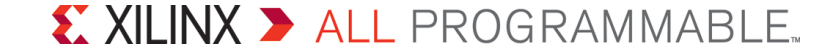

### Python/Modern C++/Old C++

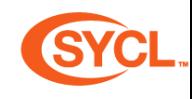

Python 3.6

v **= [** 1**,**2**,**3**,**5**,**7 **]**

**for** e **in** v**:**

**print(**e**)**

 $\sum C_{++1}$ 

```
std::vector v { 1,2,3,5,7 };
```
**for (**auto e **:** v**)**

std**::**cout **<<** e **<<** std**::**endl**;**

- $\sum C_{++03}$
- std**::**vector**<**int**>** v**;**
- v**.**push\_back**(**1**);**
- v**.**push\_back**(**2**);**

v**.**push\_back**(**3**);**

v**.**push\_back**(**5**);**

v**.**push\_back**(**7**);**

**for (**std**::**vector**<**int**>::**iterator e **=** v**.**begin**();**

```
e != v.end();
```
**++**e**)**

std**::**cout **<< \***e **<<** std**::**endl**;**

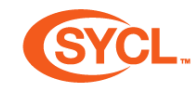

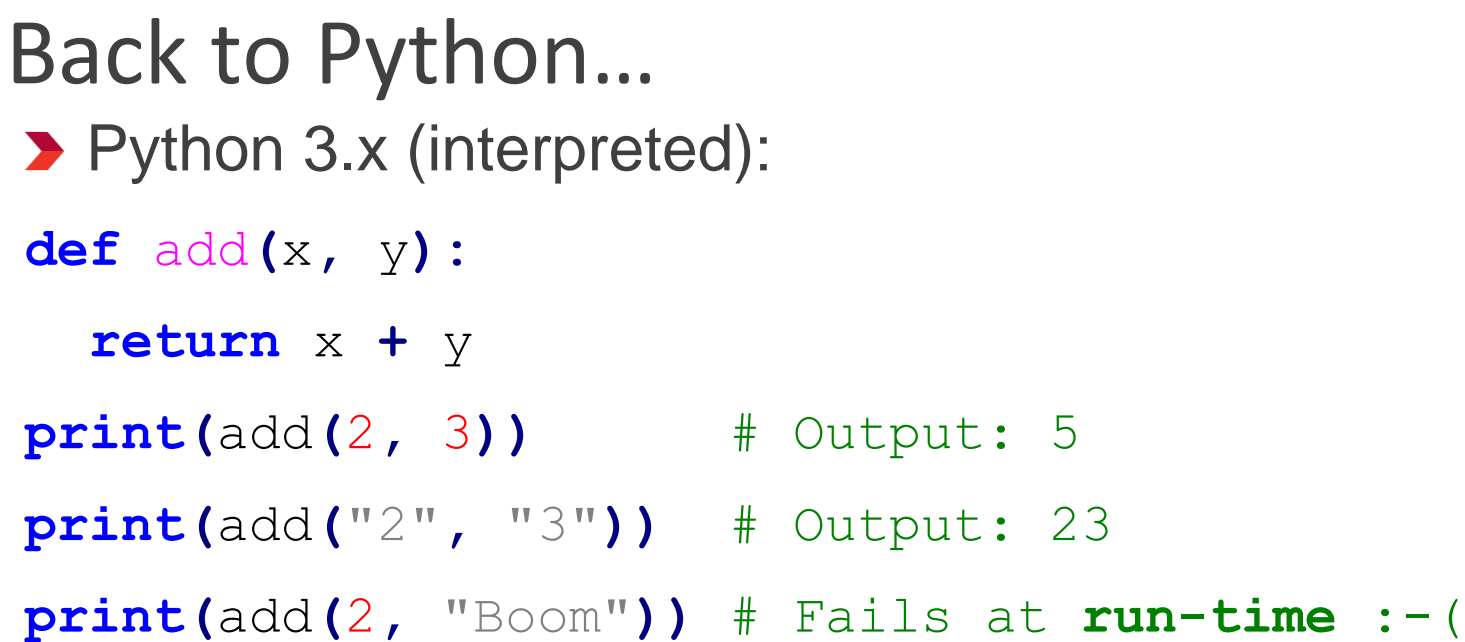

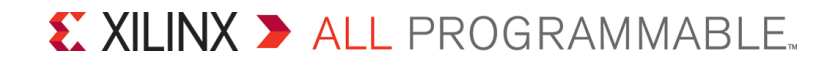

Python 3.x (interpreted): Modern C++ : like Python but with speed and type safet SYCL

```
def add(x, y):
```

```
return x + y
```
**print(**add**(**2**,** 3**))** # Output: 5

```
print(add("2", "3")) # Output: 23
```
**print(**add**(**2**,** "Boom"**))** # Fails at **run-time** :-(

▶ Same in C++14 but compiled + static compile-time type-checking: auto add **= [] (**auto x**,** auto y**) { return** x **+** y**; };** std**::**cout **<<** add**(**2**,** 3**) <<** std**::**endl**;** // 5 std**::**cout **<<** add**(**"2"s**,** "3"s**) <<** std**::**endl**;** // 23

std**::**cout **<<** add**(**2**,** "Boom"s**) <<** std**::**endl**;** // Does not **compile** :-)

**Automatic type inference for terse generic programming and type safety** – Without template keyword!

### Generic variadic lambdas & operator interpolation

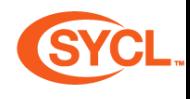

#include <iostream>

```
#include <string>
```

```
using namespace std::string_literals;
// Define an adder on anything.
// Use new C++14 generic variadic lambda syntax
auto add = [] (auto... args) {
  // Use new C++17 operator folding syntax
  return (... + args);
};
int main() {
 std::cout << "The result is: " << add(1, 2.5, 0xDeadBeefULL) << std::endl;
 std::cout << "The result is: " << add("begin"s, "end"s) << std::endl;
}
Terse generic programming and type safety
```
– Without template keyword!

### Position argument 2: start with modern C++...

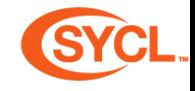

- **> Very successful & ubiquitous language**
- **Interoperability: seamless interaction with embedded world, libraries, OS...**
- ▶ 2-line description by Bjarne Stroustrup
	- Direct mapping to hardware
	- Zero-overhead abstraction

⇒Unique existing position in embedded system to control the full stack!!!

- Full-stack ≡ combine both low-level aspects with high-level programming
	- Pay only for what you need
- ▶ Open-source production-grade compilers (GCC & Clang/LLVM) & tools
- **D** Classes can be used to define Domain Specific Embedded Language (DSEL)
- ▶ Not directly targeting FPGA, GPU, DSP...
	- $-$  But extensible through classes ( $\rightarrow$  DSEL)

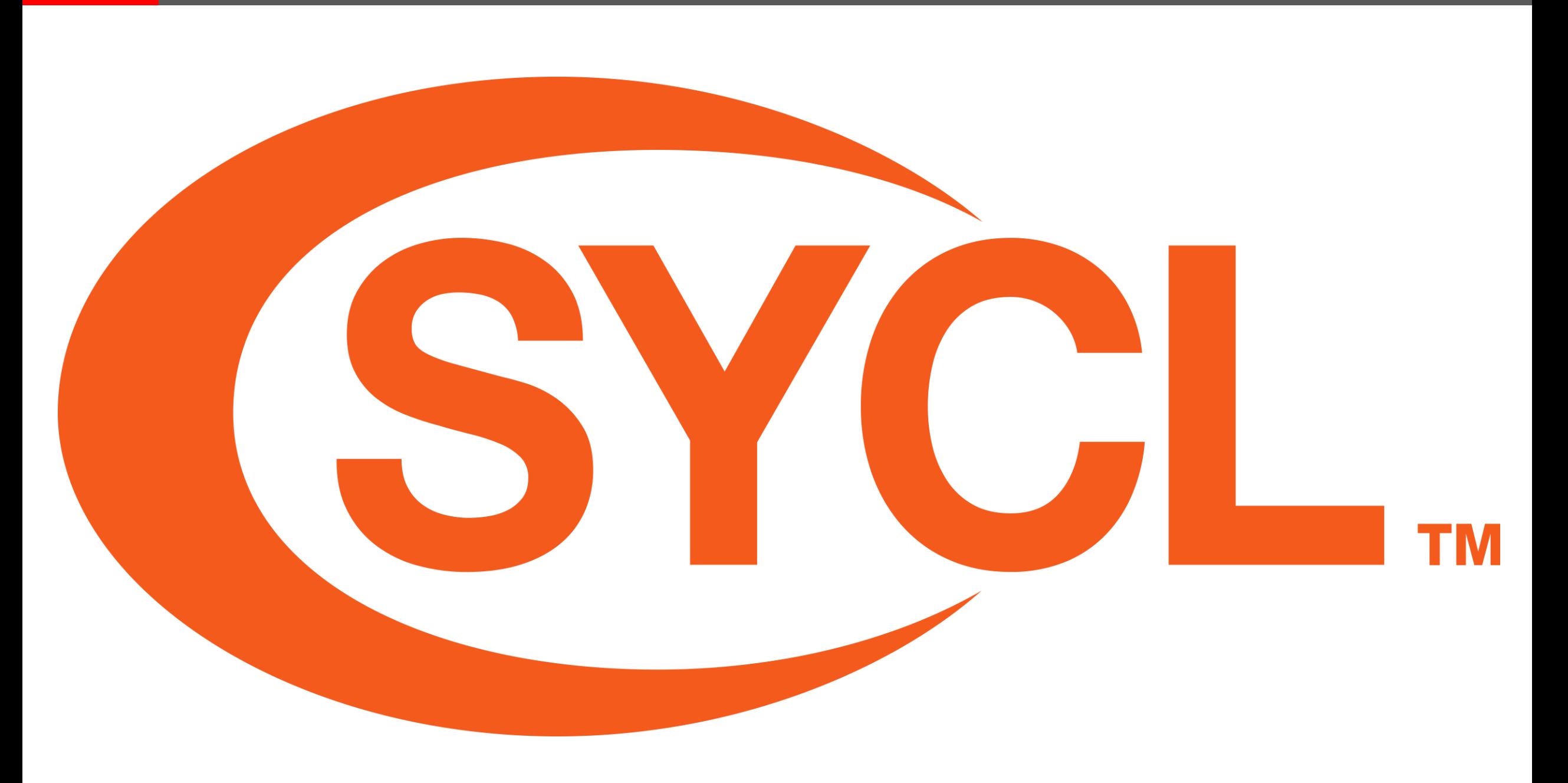

#### X XILINX > ALL PROGRAMMABLE.

### Matrix addition with producer/consumer tasks in SYCL GYCL

```
© Copyright 2018 Xilinx
#include <CL/sycl.hpp>
#include <iostream>
using namespace cl::sycl;
// Size of the matrices
constexpr size_t N = 2000;
constexpr size_t M = 3000;
int main() {
 { // By sticking all the SYCL work in a {} block, we ensure
   // all SYCL tasks must complete before exiting the block
   // Create a queue to work on default device
   queue q;
   // Create some 2D buffers of float for our matrices
   buffer<double, 2> a{{ N, M }};
   buffer<double, 2> b{{ N, M }};
   buffer<double, 2> c{{ N, M }};
   // Launch a first asynchronous kernel to initialize a
   q.submit([&](auto &cgh) {
       // The kernel write a, so get a write accessor on
        auto A = a.get_access<access::mode::write>(cgh);
        // Enqueue parallel kernel on a N*M 2D iteration space
        cgh.parallel_for<class init_a>({ N, M },
                           [=] (auto index) {
                             A[index] = index[0] *2 + index[1];
                           });
     });
   // Launch an asynchronous kernel to initialize b
   q.submit([&](auto &cgh) {
        // The kernel write b, so get a write accessor on it
        auto B = b.get_access<access::mode::write>(cgh);
        // Enqueue a parallel kernel on a N*M 2D iteration space
        cgh.parallel_for<class init_b>({ N, M },
                           [=] (auto index) {
                             B[index] = index[0]*2014 + index[1]*42;
                           });
                                                                                });
                                                                              // Launch asynchronous kernel to compute matrix addition c = a + b
                                                                              q.submit([&](auto &cgh) {
                                                                                  // In the kernel a and b are read, but c is written
                                                                                  auto A = a.get_access<access::mode::read>(cgh);
                                                                                  auto B = b.get_access<access::mode::read>(cgh);
                                                                                  auto C = c.get_access<access::mode::write>(cgh);
                                                                                  // Enqueue a parallel kernel on a N*M 2D iteration space
                                                                                  cgh.parallel_for<class matrix_add>({ N, M },
                                                                                                                  [=] (auto index) {
                                                                                                                    C[i][\text{dex}] = A[i]\text{ndex}] + B[i]\text{ndex};});
                                                                                });
                                                                                 Request an access to read c from the host-side. The SYCL runtime
                                                                                 ensures that c is ready when the accessor is returned */auto C = c.get_access<access::mode::read>();
                                                                              std::cout << std::endl << "Result:" << std::endl;
                                                                              for (size t i = 0; i < N; i++)
                                                                                for (size t j = 0; j \leq M; j++)// Compare the result to the analytic value
                                                                                  if (C[i][j] != i*(2 + 2014) + j*(1 + 42)) {
                                                                                    std::cout << "Wrong value " << C[i][j] << " on element "
                                                                                              << i << ' ' << j << std::endl;
                                                                                    exit(-1);
                                                                                  }
                                                                            }
                                                                            std::cout << "Good computation!" << std::endl;
                                                                            return 0;
                                                                          }
        Page 16
                                                                       Type-safety & genericity
                                                                           – No type definition required inside kernels!
                                                                       Automatic data-transfers & compute overlap<br>EXILINX ALL PROGRAMMABLE.
```
### $SVCL$  1.2.1 = Pure  $C++$  based DSEL

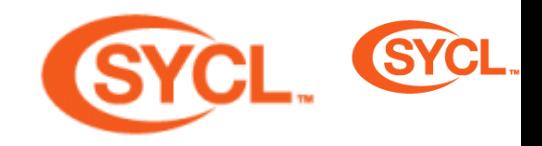

#### ▶ Modern C++ features available for OpenCL

- Builds on the features of C++11, with additional support for C++14 and C++17
- Enables ISO C++17 Parallel STL programs to be accelerated on OpenCL devices
- Simplifies the porting of existing templated C++ Libraries and frameworks, i.e., Eigen, TensorFlow......
- Seneric heterogeneous computing model
	- On CPUs, GPUs, FPGAs……
	- Hierarchical parallelism
- **Portability across platforms and compilers**
- **> Single source programming model** 
	- Better type safety
	- Simpler and cleaner code
	- Compiled host and device code

#### **Asynchronous task graph**

- Describes implicitly with kernel tasks using buffers through accessors
- Automatic overlap kernel executions and communications
- **Deta** Only Queues needed to direct computations on devices
	- Runtime handles multiple platforms, devices, and context
- Provides the full OpenCL feature set
- **D** Interoperability with multiple languages
	- OpenCL, OpenGL®, Vulkan®, OpenVX™, DirectX, and other vendor APIs, i.e., HLS C++ & RTL Xilinx FPGA kernels!
- **Host fall-back** 
	- Easily develops and debugs applications on the host without a device
	- No specific compiler needed for experimenting on host

### SYCL implementations

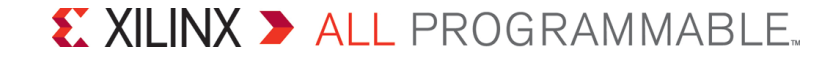

### Known implementations of SYCL

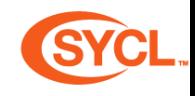

**Example ComputeCpp by Codeplay <https://www.codeplay.com/products/computecpp>** 

- Most advanced SYCL 1.2.1 implementation, almost CTS compliant
- Outlining compiler generating SPIR
- Run on any OpenCL device and CPU, also prototype to Vulkan
- Can run TensorFlow SYCL, Parallel STL, VisionCpp, SYCL BLAS…
- sycl-gtx <https://github.com/ProGTX/sycl-gtx>

– Open source

- $-$  No (outlining) compiler  $\rightarrow$  use some macros with different syntax
- **> triSYCL <https://github.com/triSYCL/triSYCL>**

### triSYCL

- Den Source SYCL 1.2.1/2.2
- ▶ Uses C++17 templated classes
- **> Used by Khronos to define the SYCL and** OpenCL C++ standard
	- Languages are now too complex to be defined without implementing...
- **D** On-going implementation started at AMD and now led by Xilinx
- <https://github.com/triSYCL/triSYCL>
- **D** OpenMP for host parallelism
- Boost.Compute for OpenCL interaction
- **Prototype of device compiler for Xilinx FPGA**

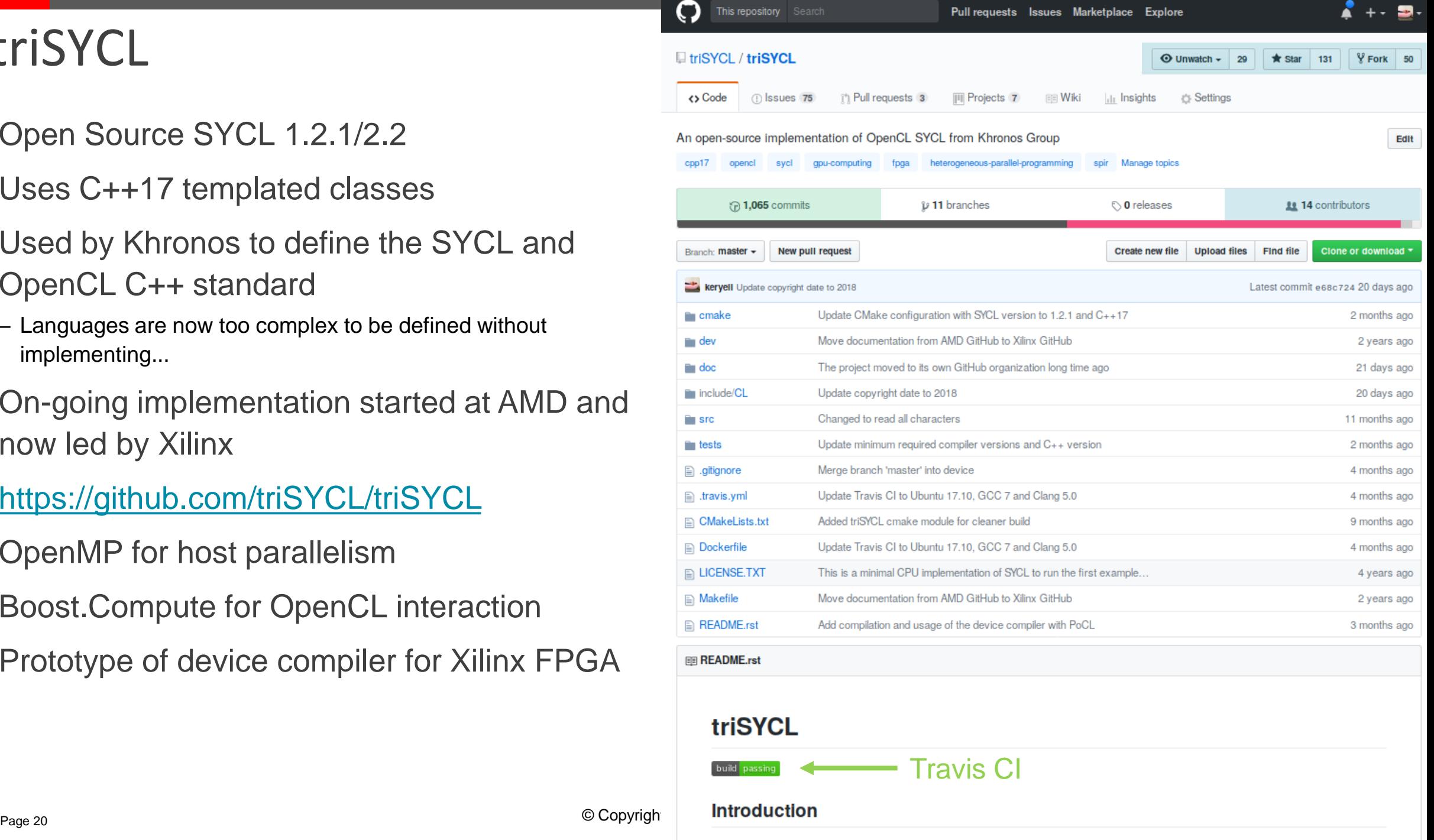

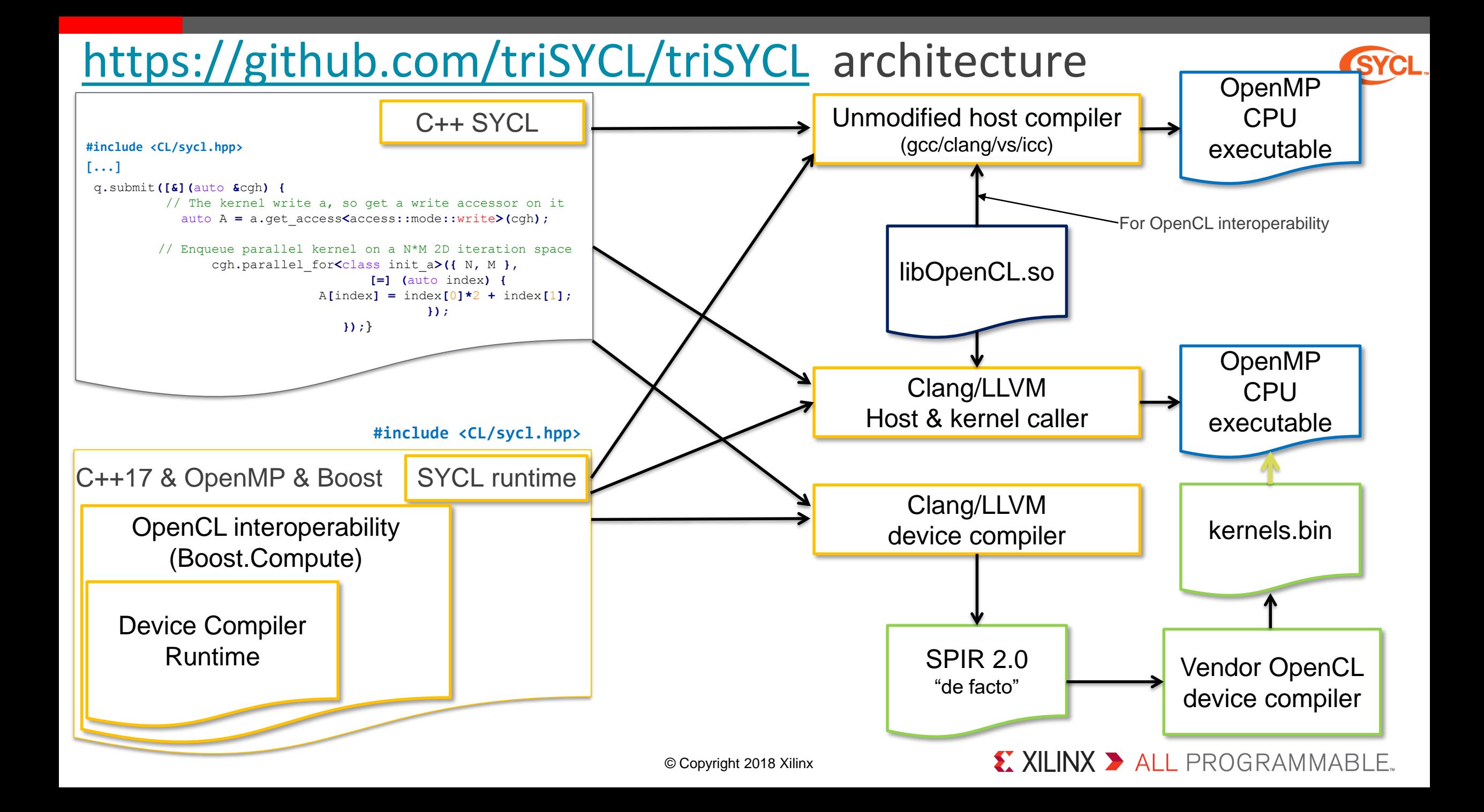

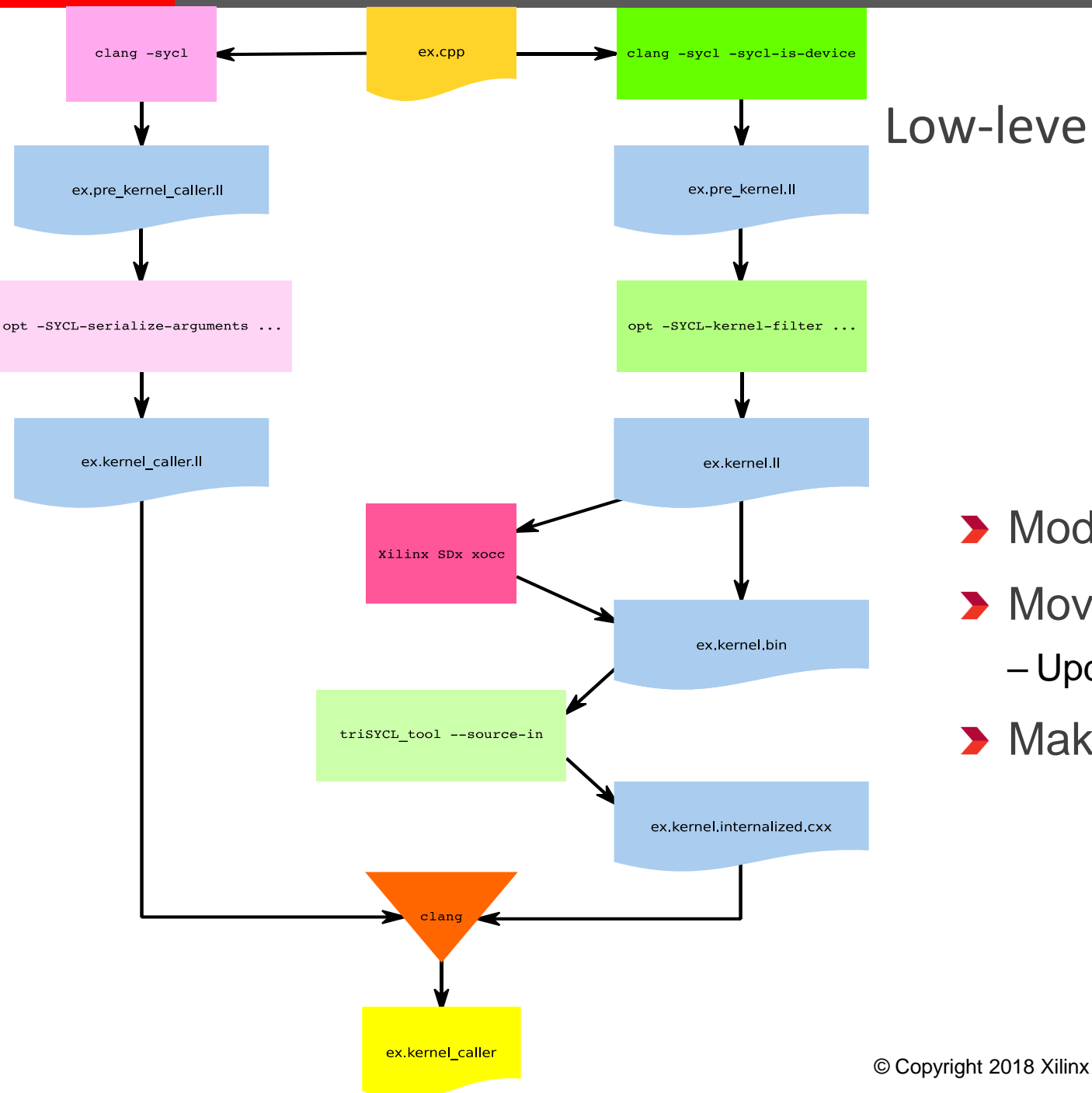

#### Low-level view of the device compiler workflow

- Modified Clang/LLVM 3.9
- Move to Clang/LLVM 7.0
	- Updated PoCL to support 7.0 version
- Makefile to control the compilation for now

#### X XILINX > ALL PROGRAMMABLE.

### Example of compilation to device (FPGA…)

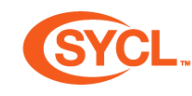

```
#include <CL/sycl.hpp>
#include <iostream>
#include <numeric>
#include <boost/test/minimal.hpp>
using namespace cl::sycl;
constexpr size_t N = 300;
using Type = int;
int test_main(int argc, char *argv[]) {
 buffer<Type> a { N };
 buffer<Type> b { N };
 buffer<Type> c { N };
  {
   auto a_b = b.get_access<access::mode::discard_write>();
    // Initialize buffer with increasing numbers starting at 0
    std::iota(a_b.begin(), a_b.end(), 0);
  }
  {
   auto a_c = c.get_access<access::mode::discard_write>();
    // Initialize buffer with increasing numbers starting at 5
}
   std::iota(a_c.begin(), a_c.end(), 5);
  }
  queue q { default_selector {} };
                                                                   // Launch a kernel to do the summation
                                                                   q.submit([&] (handler &cgh) {
                                                                       // Get access to the data
                                                                       auto a_a = a.get_access<access::mode::discard_write>(cgh);
                                                                       auto a_b = b.get_access<access::mode::read>(cgh);
                                                                       auto a_c = c.get_access<access::mode::read>(cgh);
                                                                       // A typical FPGA-style pipelined kernel
                                                                       cgh.single_task<class add>([=,
                                                                           d_a = drt::accessor<decltype(a_a)> { a_a },
                                                                           d_b = drt::accessor<decltype(a_b)> { a_b },
                                                    d_c = drt::accessor<decltype(a_c)> { a_c }] {
need to write this for (unsigned int i = 0 ; i < N; ++i)
                                                                             d_a[i] = d_b[i] + d_c[i];
                                                                         });
                                                                     });
                                                                   // Verify the result
                                                                   auto a_a = a.get_access<access::mode::read>();
                                                                   for (unsigned int i = 0; i < a.get_count(); ++i)
                                                                     BOOST_CHECK(a_a[i] == 5 + 2*i);
                                                                   return 0;
                                                   Current limitation:
```
#### X XILINX > ALL PROGRAMMABLE.

### SPIR 2.0 "de facto" output with Clang 3.9.1

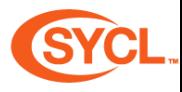

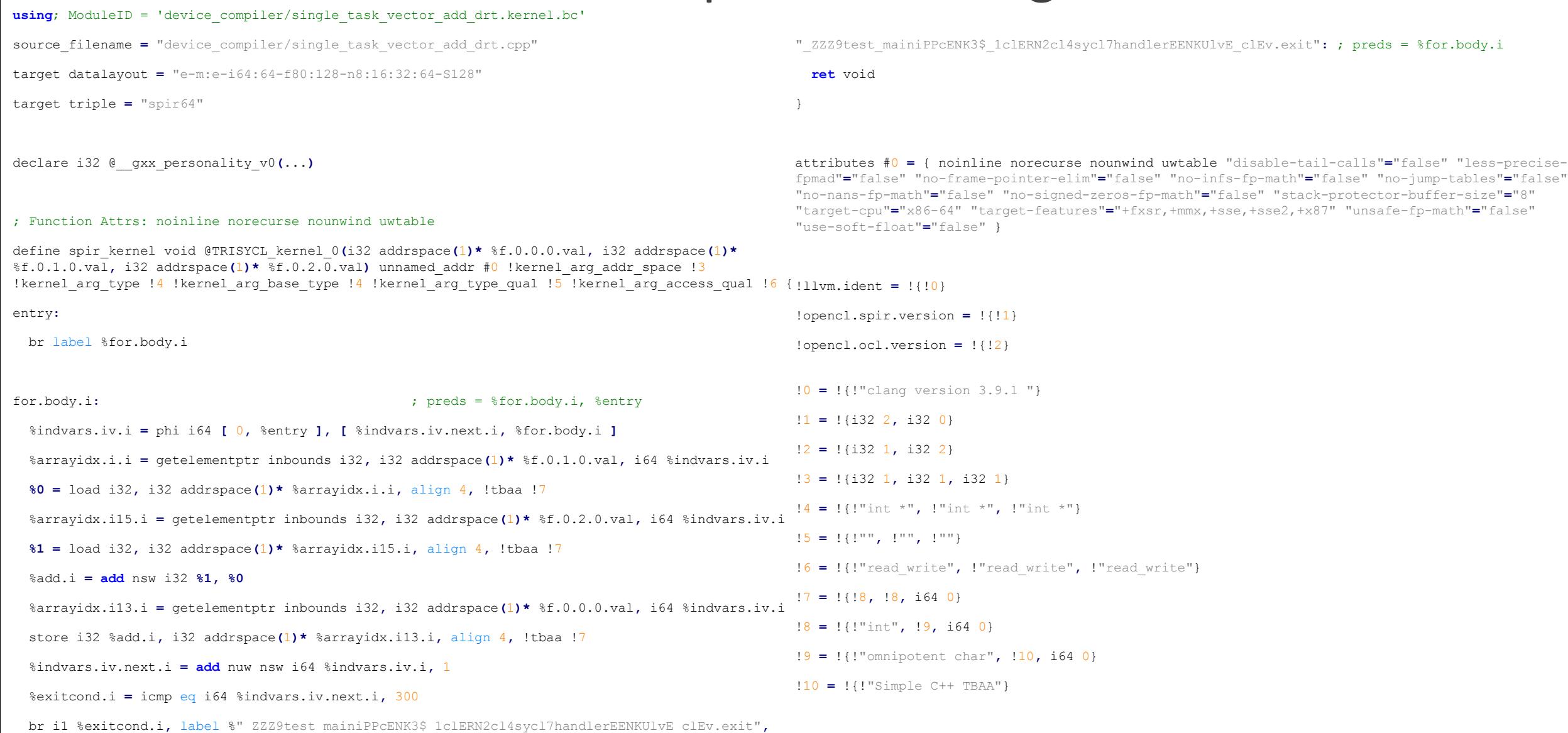

© Copyright 2018 Xilinx

#### **EXILINX > ALL PROGRAMMABLE.**

label %for.body.i

### After Xilinx SDx 2017.2 xocc ingestion…

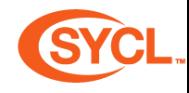

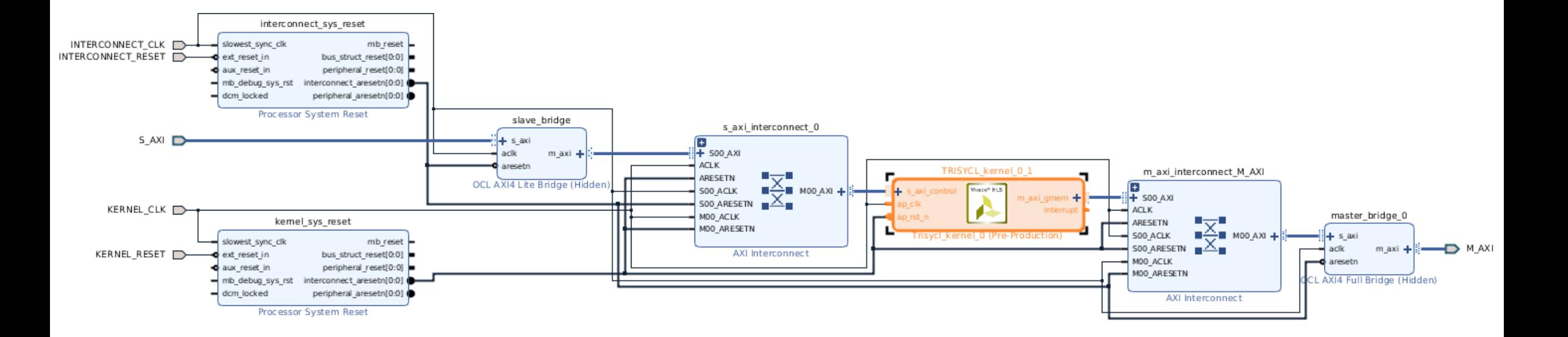

#### **EXILINX > ALL PROGRAMMABLE.**

### After Xilinx SDx 2017.2 xocc ingestion... FPGA layout!

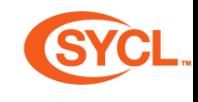

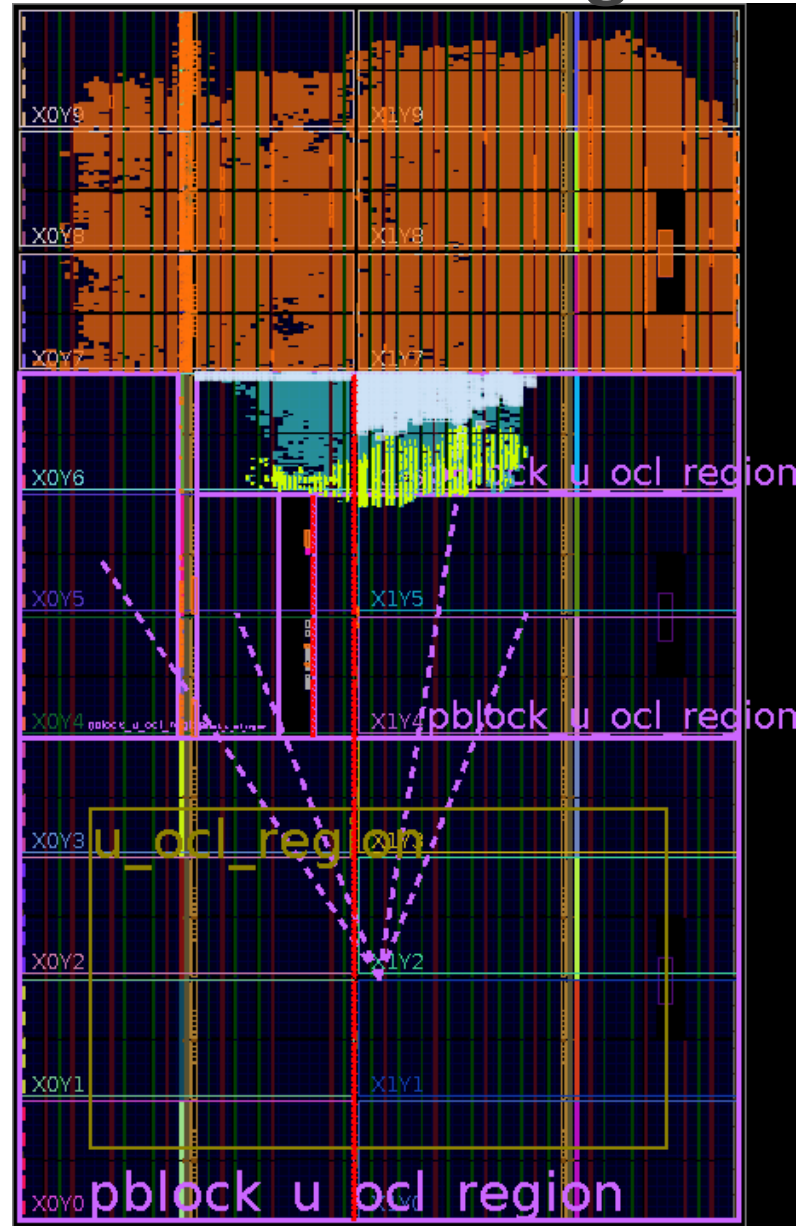

#### **EXILINX > ALL PROGRAMMABLE.**

### FPGA-specific features and optimizations

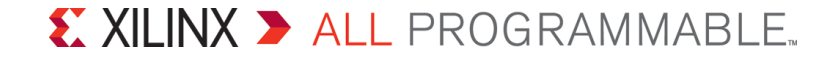

### Optimize for 1 element work-group

- ▶ Current device implementation focused on FPGA...
- **Typical use case on FPGA** 
	- No concept of PE in CU… Everything can be generated
	- Typical application with only 1 work-group and 1 work-item
		- Any loop has to be explicitly added
		- Avoid OpenCL work-item offset overhead too…
	- triSYCL runtime generates 1 work-item per work-group + software work-group implementation in it
		- Better control
- Now generates reqd work group size(1, 1, 1)
	- New LLVM pass -reqd-workgroup-size-1
	- Add metadata for work-group of size (1,1,1) in device compiler to reduce resources on device

```
; Function Attrs: noinline nounwind uwtable
```
define spir\_kernel void @TRISYCL\_kernel\_0(i32 addrspace(1)\* %f.0.0.0.val, i32 addrspace(1)\* %f.0.1.0.val) unnamed\_addr #1 lkernel\_arg\_addr\_space !3 !kernel\_arg\_type !4 !kernel\_arg\_base\_type !4 !kernel\_arg\_type\_qual !5 !kernel\_arg\_access\_qual !6 !reqd\_work\_group\_size !7  $\leftarrow$  !7 = !{i32 1, i32 1, i32 1}

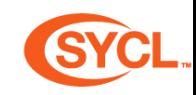

### SYCL reserves cl::sycl::vendor namespace for some *vendor*

#### ▶ Why not cl::sycl::vendor::xilinx to experiment with FPGA extensions?

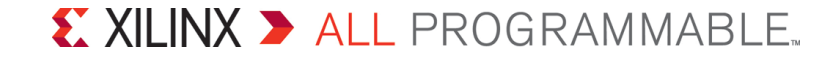

### Pipelining loops on FPGA

- **Depending 1** Loop instructions sequentially executed by default
	- Loop iteration starts only after last operation from previous iteration
	- Sequential pessimism  $\rightarrow$  idle hardware and loss of performance  $\odot$
- $\rightarrow$  Use loop pipelining for more parallelism

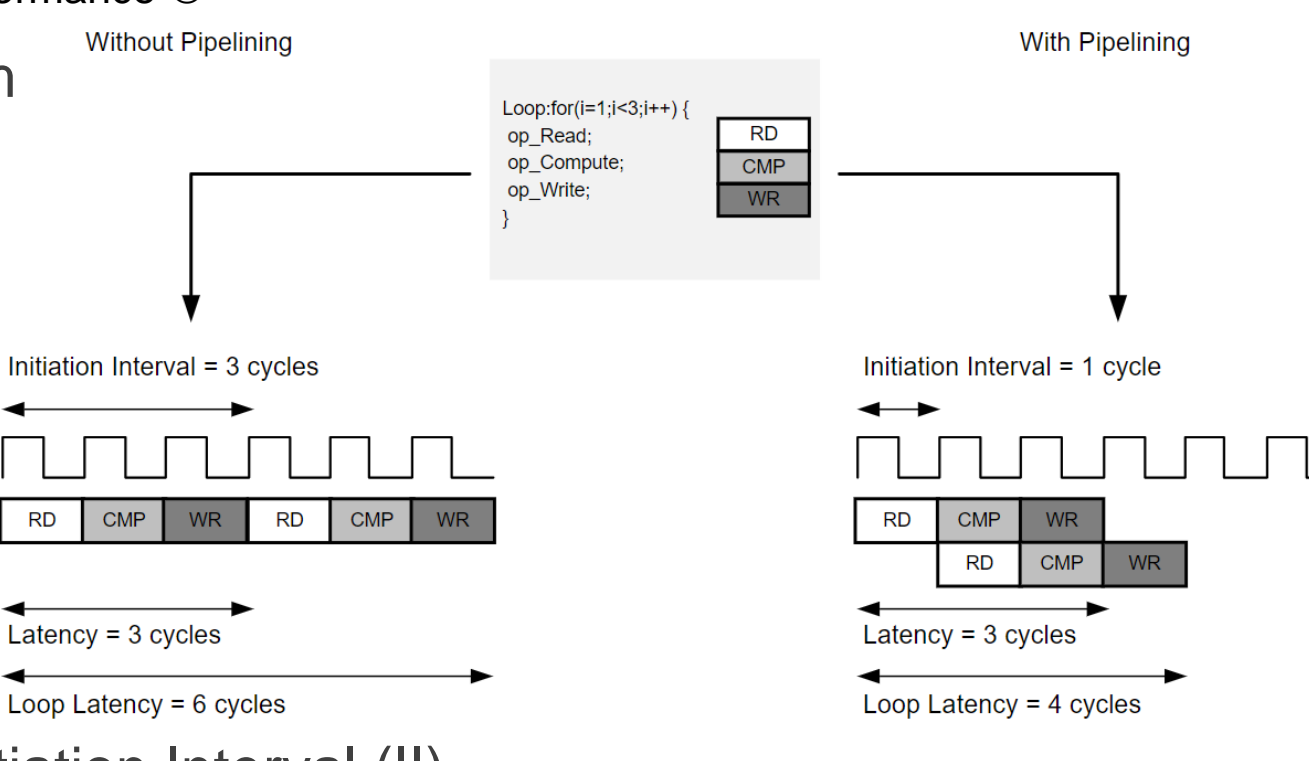

- Efficiency measure in hardware realm: Initiation Interval (II)
	- Clock cycles between the starting times of consecutive loop iterations
	- II can be 1 if no dependency and short operations

**RD** 

### Decorating code for FPGA pipelining in triSYCL

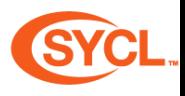

```
template<typename T, typename U>
                                                                void compute(T (&buffer_in)[BLOCK_SIZE], U (&buffer_out)[BLOCK_SIZE]) {
                                                                  for(int i = 0; i < NUM_ROWS; ++i) {
▶ Use native C++ construct instead
                                                                     for (int j = 0; j < WORD_PER_ROW; ++j) {
                                                                     vendor::xilinx::pipeline([&] {
   of alien #pragma or attribute 
                                                                         int inTmp = buffer_in[WORD_PER_ROW*i+j];
                                                                         int outTmp = inTmp * ALPHA;
   (vendor OpenCL or HLS C++…)
                                                                         buffer_out[WORD_PER_ROW*i+j] = outTmp;
                                                                      });
                                                                     }
                                                                   }
                                                                }
 /** Execute loops in a pipelined manner
     A loop with pipeline mode processes a new input every clock
     cycle. This allows the operations of different iterations of the
     loop to be executed in a concurrent manner to reduce latency.
                                                                   #ifdef TRISYCL_DEVICE
                                                                   extern "C" {
     \param[in] f is a function with an innermost loop to be executed 
                                                                     /// SSDM Intrinsics: dataflow operation
 in a
                                                                     void ssdm op SpecDataflowPipeline(...) attribute ((nothrow, noinline, weak));
     pipeline way.
                                                                    /// SSDM Intrinsics: pipeline operation
 \star /
                                                                     void _ssdm_op_SpecPipeline(...) __attribute__ ((nothrow, noinline, weak));
 auto pipeline = [] (auto functor) noexcept {
                                                                     /// SSDM Intrinsics: array partition operation
   /* SSDM instruction is inserted before the argument fur
                                                                     void _ssdm_SpecArrayPartition(...) __attribute__ ((nothrow, noinline, weak));
      to guide xocc to do pipeline. */
                                                                   }
   _ssdm_op_SpecPipeline(1, 1, 0, 0, "");
                                                                   #else
   functor();
                                                                   /* If not on device, just ignore the intrinsics as defining them as
                                                                      empty variadic macros replaced by an empty do-while to avoid some
 };
 > Compatible with metaprogramming
                                                                      warning when compiling (and used in an if branch */
                                                                   #define _ssdm_op_SpecDataflowPipeline(...) do { } while (0)
                                                                   #define _ssdm_op_SpecPipeline(...) do { } while (0)
 ▶ No need for specific parser/tool-chain!
                                                                   #define _ssdm_SpecArrayPartition(...) do { } while (0)
                                                                   #endif
     - Just use lambda + intrinsics! \odotX XILINX > ALL PROGRAMMABLE.
                                                               © Copyright 2018 Xilinx
       Page 31
```
### Dataflow optimization on FPGA

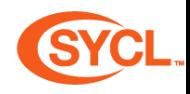

### > On CPU

- Functions are executed sequentially
- > On FPGA
	- Functions are implemented in hardware…
	- They coexist!
- ▶ Possible to execute them in parallel! **☺**
- **Exen better when in a loop**

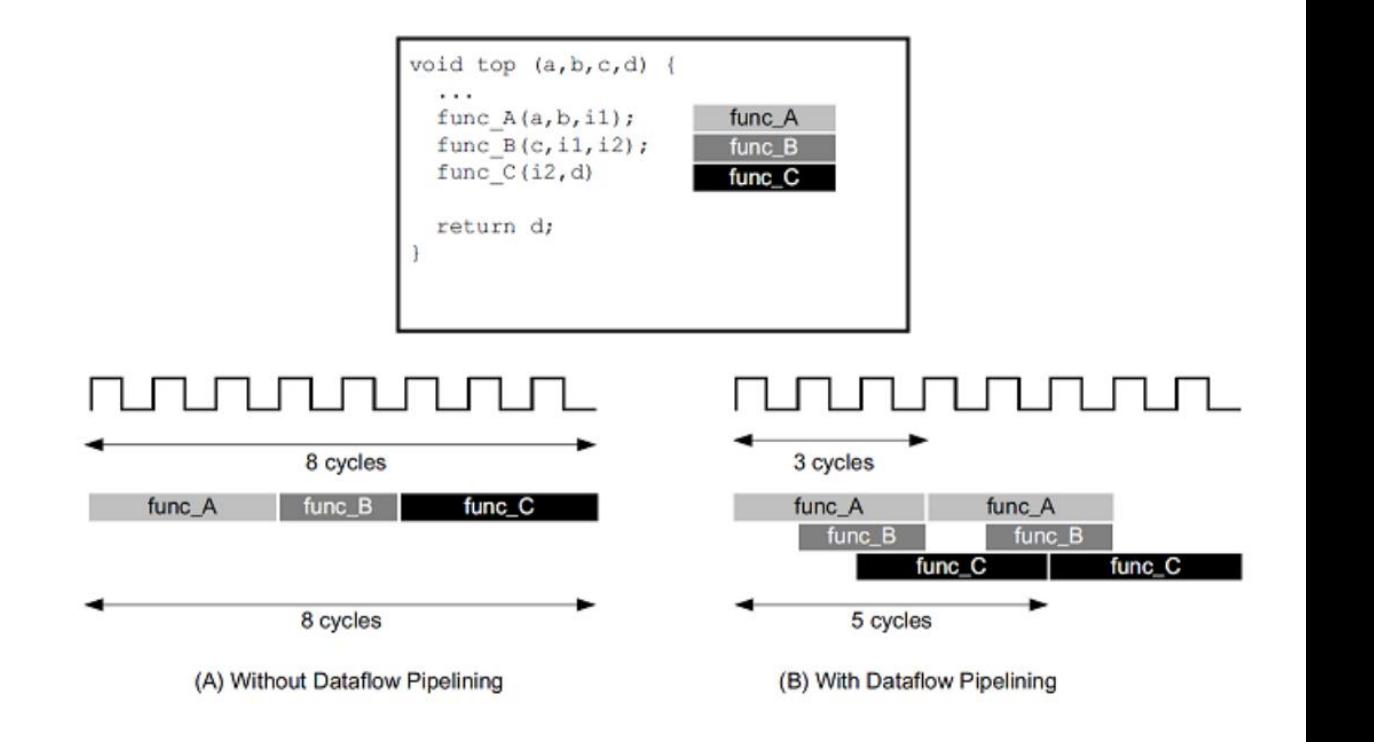

#### **Dataflow execution mode**

- Each function scheduled as soon as data is available
- Using FIFOs to forward data

#### X XILINX > ALL PROGRAMMABLE.

### Decorating code for dataflow execution in triSYCL

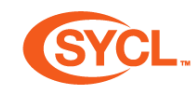

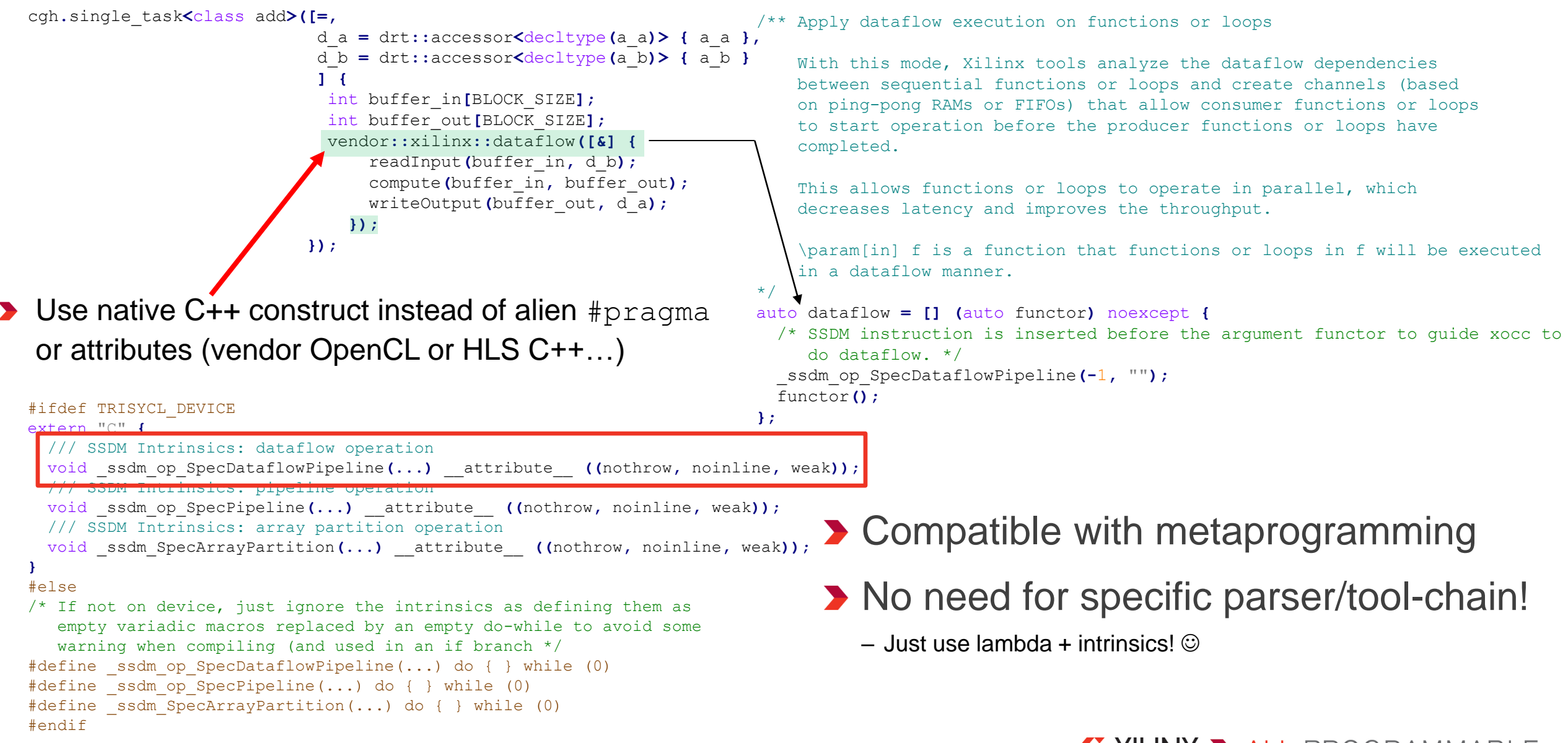

#### X XILINX > ALL PROGRAMMABLE.

### Another motivation for single-source feature…

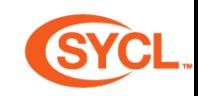

**> Limitations of OpenCL pointed for example by** 

– "A Case for Better Integration of Host and Target Compilation When Using OpenCL for FPGAs." *Taylor Lloyd, Artem Chikin, Erick Ochoa, Karim Ali, José Nelson Amaral.* University of Alberta. FPL/FSP 2017 (27th International Conference on Field-Programmable Logic and Applications / Workshop on FPGAs for Software Programmers)

"Major Field-Programmable Gate Array (FPGA) vendors, such as Intel and Xilinx, provide toolchains for compiling Open Computing Language (OpenCL) to FPGAs. However, the separate host and device compilation approach advocated by OpenCL hides compiler optimization opportunities that can dramatically improve FPGA performance. This paper demonstrates the advantages of combined host and device compilation for OpenCL on FPGAs by presenting a series of transformations that require intercompiler communication."

- <https://ieeexplore.ieee.org/document/8084546>
- [www.fsp-workshop.org/2017/slides/2017\\_FSP\\_Combined\\_Compilation.pdf](http://www.fsp-workshop.org/2017/slides/2017_FSP_Combined_Compilation.pdf)

### Single-source brings more optimization

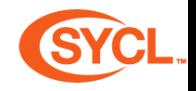

- **EXA** Kernel code optimized according to host parameter value or data type
	- A host constant scalar can be inlined into the kernel
		- Save one API call to send the parameter to the kernel
	- A host constant array/tensor can be inlined into the kernel
		- Save one API call to send the parameter to the kernel
		- Replace memory access by direct constant computation
	- Dead-code elimination

– …

- **> Single-source allows kernel fusion with (manual) metaprogramming** 
	- Kernel fusion heavily used in TensorFlow for example
	- → Kernel fusion leads to better performance by reducing the launch & memory overhead

→ Can lead to better performance compared to split-source (OpenCL, HLS C/C++...)

#### Single source SYCL 51 buffer<Type> a { BLOCK\_SIZE };

 #include <CL/sycl.hpp> #include <iostream> #include <numeric> 5 #include <boost/test/minimal.hpp> **using namespace** cl**::**sycl**;** … constexpr size\_t NUM\_ROWS **=** 64**;** constexpr size\_t ELE\_PER\_ROW **=** 64**;** constexpr size\_t BLOCK\_SIZE **=** NUM\_ROWS **\*** ELE\_PER\_ROW**; using** Type **=** int**;** template**<**typename T**,** typename U**>** void readInput**(**T **\***buffer\_in**,** const U **&**d\_b**) { for(**int i **=** 0**;** i **<** NUM\_ROWS**; ++**i**)** 21 **for**  $(int j = 0; j **EXECUTE** PER *ROW*; **++j**)$ 22 xilinx**::**pipeline**([&] {** buffer\_in**[**ELE\_PER\_ROW**\***i**+**j**] =** d\_b**[**ELE\_PER\_ROW**\***i**+**j**]; }); }** … int test\_main**(**int argc**,** char **\***argv**[]) {**

constexpr int alpha **=** 3**;**

52 buffer**<**Type**>** b **{** BLOCK\_SIZE **};**

…

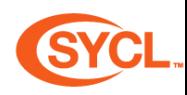

 // Initialize buffer with increasing numbers starting at 0 auto a\_b **=** b**.**get\_access**<**access**::**mode**::**discard\_write**>();** 57 std**::**iota**(**a\_b**.**begin**(),** a\_b**.**end**(),** 0**);**

… // Construct the queue from the default OpenCL one. 65 queue q **{** default\_selector **{} };** // Launch a kernel to do the summation 67 q**.**submit**([&] (**handler **&**cgh**) {** // Get access to the data auto a\_a **=** a**.**get\_access**<**access**::**mode**::**discard\_write**>(**cgh**);** auto a\_b **=** b**.**get\_access**<**access**::**mode**::**read**>(**cgh**);** 

// A typical FPGA-style pipelined kernel

73 cgh**.**single\_task**<**class add**>([=,**

**}); …**

…

© Copyright 2018 Xilinx **98 }**

74 d\_a **=** drt**::**accessor**<**decltype**(**a\_a**)> {** a\_a **},**

d\_b **=** drt**::**accessor**<**decltype**(**a\_b**)> {** a\_b **} ] {**

xilinx**::**dataflow**([&] {**

83 readInput(buffer in, d b);

compute**(**buffer\_in**,** buffer\_out**,** alpha**);**

writeOutput**(**buffer\_out**,** d\_a**);**

X XILINX > ALL PROGRAMMABLE.

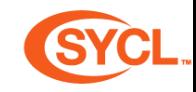

- $\triangleright$  OpenCL C  $\rightarrow$  SYCL C++
- $\rightarrow$  4+ files  $\rightarrow$  1 file
- $\rightarrow$  250+ lines  $\rightarrow$  98 lines
- **Template functions, even kernels make things much more easy** – Reuse the code!
- **D** constexpr variables
	- Let compiler do the global host-device optimization for you!

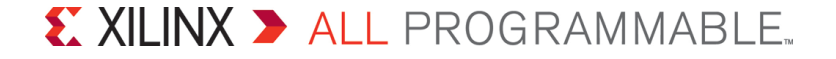

### Hardware & Software testing context

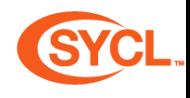

- CPU (Intel core i7-6700)
- FPGA (ADM-PCIE-7V3)
- Linux Ubuntu 17.04
- triSYCL device compiler using Clang/LLVM 3.9
- 2017.2 Xilinx xocc compiler using Clang/LLVM 3.1
- 2017.2 Xilinx xocc compiler using Clang/LLVM 3.9
- 2017.4 Xilinx xocc compiler using Clang/LLVM 3.1
- 2017.4 Xilinx xocc compiler using Clang/LLVM 3.9
- Xilinx SDx OpenCL runtime 2017.2

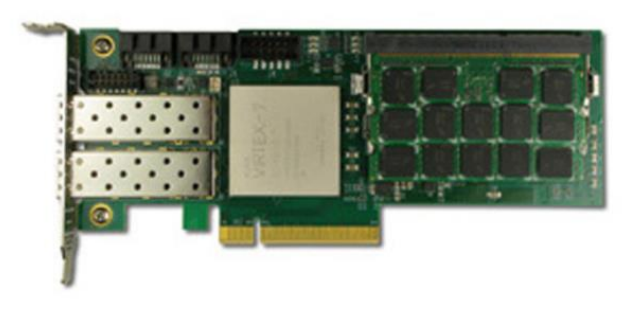

Experiments :

- **The State of State State State State State State State State State State State State State State State State State State State State State State State State State State State State State State State State State State Stat**
- Single-source triSYCL on FPGA with Xilinx-specific optimizations
- **The State of the STATE STATE STATE STATE STATE STATE STATE STATE STATE STATE STATE STATE STATE STATE STATE ST**
- Single-source triSYCL on FPGA
- HLS C++ (optimized) as built-in OpenCL kernel
- Xilinx HLS C++ on FPGA with Xilinx-specific optimizations
- ▶ HLS C++ (non optimized) as built-in OpenCL kernel
- Xilinx HLS C++ on FPGA
- **D** OpenCL (optimized)
- Targeting Xilinx OpenCL on FPGA with Xilinx-specific optimizations
- **DenCL** (non optimized)
- Targeting Xilinx OpenCL on FPGA

### Performance on FPGA

### Read/Write row of 2D Array

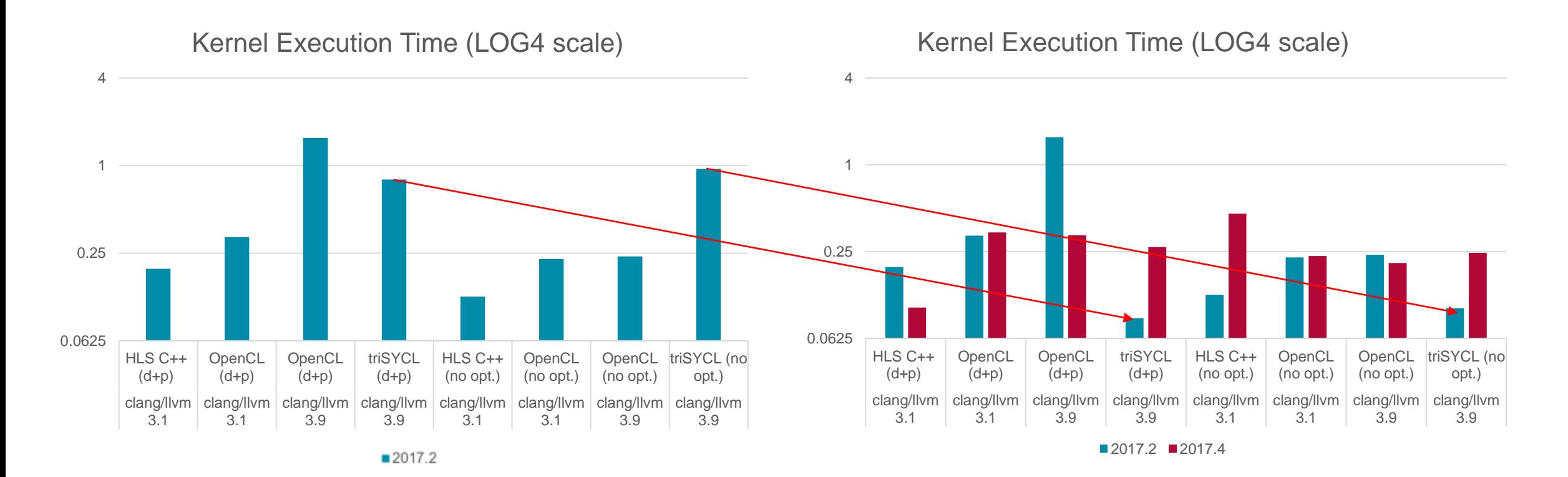

November 2017… Sales and the contract of the February 2018

d: dataflow p: pipelining no opt: non optimized

© Copyright 2018 Xilinx

#### X XILINX > ALL PROGRAMMABLE.

### Partitioning memories

**In FPGA world, even memory is configurable!** 

- ▶ Example of array with 16 elements...
- Cyclic Partitioning
	- Each array element distributed to physical memory banks in order and cyclically
	- Banks accessed in parallel  $\rightarrow$  improved bandwidth
	- Reduce latency for pipelined sequential accesses

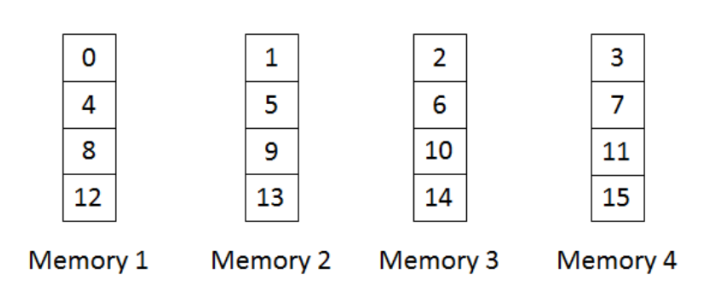

Figure 7-1: Physical Layout of Buffer After Cyclic Partitioning

#### Block Partitioning  $\blacktriangleright$

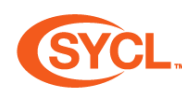

- Each array element distributed to physical memory banks by block and in order
- Banks accessed in parallel  $\rightarrow$  improved bandwidth
- Reduce latency for pipelined accesses with some distribution

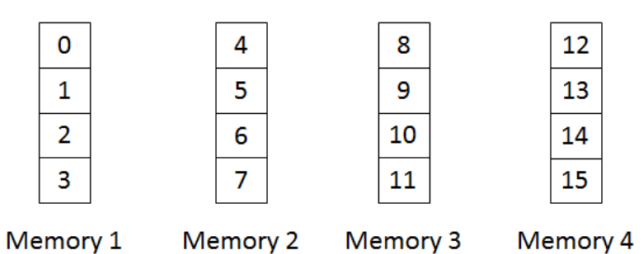

Figure 7-2: Physical Layout of Buffer After Block Partitioning

#### Complete Partitioning

- Extreme distribution
- Extreme bandwidth
- Low latency

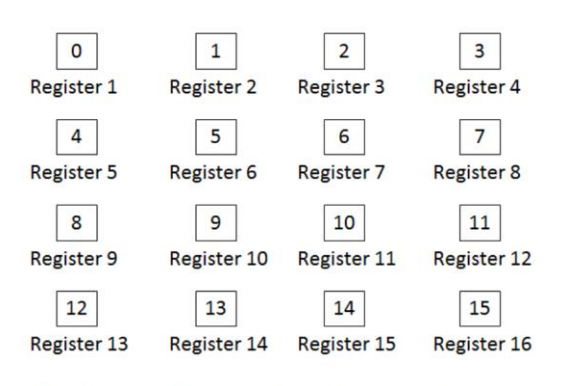

Figure 7-3: Physical Layout of Buffer After Complete Partitioning

#### $\sum$  XII INX  $\sum$  all programmable.

### partition array class in triSYCL use case

#### // A typical FPGA-style pipelined kernel cgh**.**single\_task**<**class mat\_mult**>([=] {**

- // Cyclic Partition for A as matrix multiplication needs
- // row-wise parallel access

xilinx**::**partition\_array**<**Type**,** BLOCK\_SIZE**,**

xilinx**::**partition**::**cyclic**<**MAX\_DIM**>>** A**;**

// Block Partition for B as matrix multiplication needs

//column-wise parallel access

```
xilinx::partition_array<Type, BLOCK_SIZE,
```

```
xilinx::partition::block<MAX_DIM>> B;
```

```
xilinx::partition_array<Type, BLOCK_SIZE> C;
```
**});**

**…**

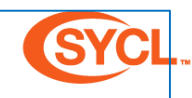

int A**[**MAX\_DIM **\*** MAX\_DIM**];**

int B**[**MAX\_DIM **\*** MAX\_DIM**];**

int C**[**MAX\_DIM **\*** MAX\_DIM**];**

//Cyclic Partition for A as matrix multiplication needs rowwise parallel access

#pragma HLS ARRAY\_PARTITION variable=A dim=1 cyclic factor=64

//Block Partition for B as matrix multiplication needs column-wise parallel access

#pragma HLS ARRAY\_PARTITION variable=B dim=1 block factor=64

Xilinx HLS C++

//Cyclic Partition for A as matrix multiplication needs rowwise parallel access

int A[MAX\_DIM \* MAX\_DIM]

…

attribute ((xcl array partition(cyclic, MAX DIM, 1)));

//Block Partition for B as matrix multiplication needs column-wise parallel access

int B[MAX\_DIM \* MAX\_DIM]

```
attribute ((xcl array partition(block, MAX DIM, 1))));
```
int C[MAX\_DIM \* MAX\_DIM];

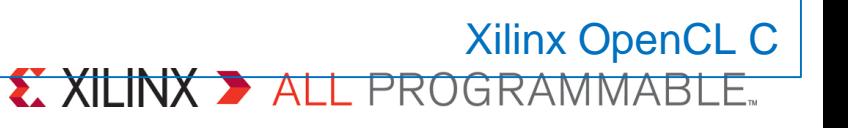

…

### Performance on FPGA

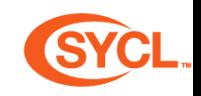

#### **Array Block and Cyclic Partitioning with Matrix Multiplication**

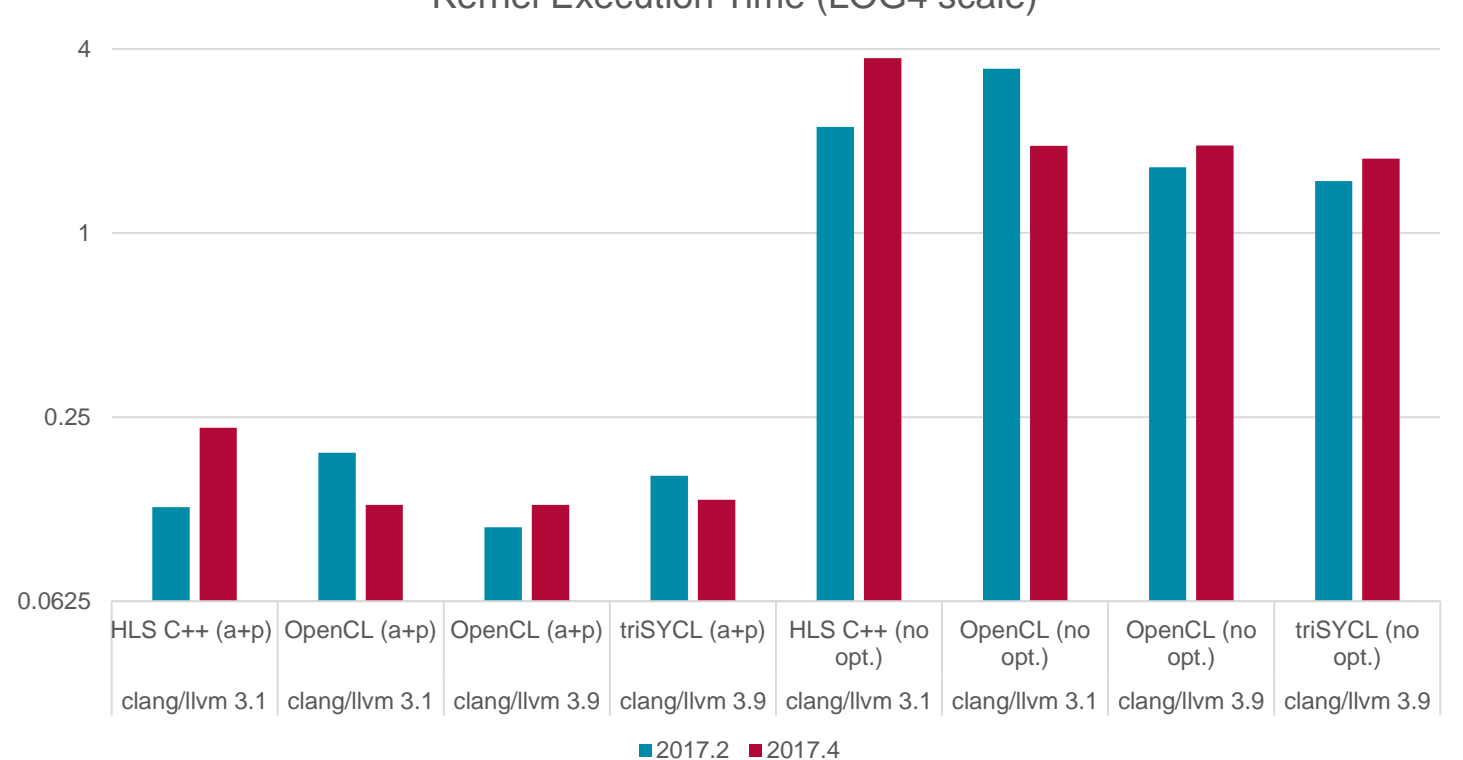

Kernel Execution Time (LOG4 scale)

a: array partition p: pipelining no opt: non optimized

#### X XILINX > ALL PROGRAMMABLE.

### Conclusion

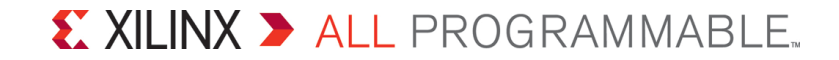

### Conclusion: do it the standard way!

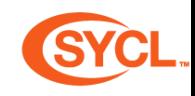

- ▶ C++ is used by millions of programmers and billions of end-users
	- Runs the world infrastructure!
	- 2018 Draper prize: Bjarne Stroustrup, for conceptualizing and developing the C++ programming language
- Real final applications for embedded systems:
	- Crazily optimized both on hosts and accelerators
	- Need to finely control even more heterogeneity in the future…
- ▶ Single-source & sYstem-wide C++ Language is compelling for the full application
- **SYCL can cope with FPGA extensions for better control and performance** 
	- Pipelining, data-flow execution, fixed-point & arbitrary precision
- $\triangleright$  Pure C++  $\rightarrow$  easy implementation & CPU emulation
- **SYCL can target full stack in a modern MP-SoC** 
	- Seamless integration of CPU, GPU, OpenAMP, MicroBlaze, accelerators… Not only OpenCL

### And now we have a mascot…

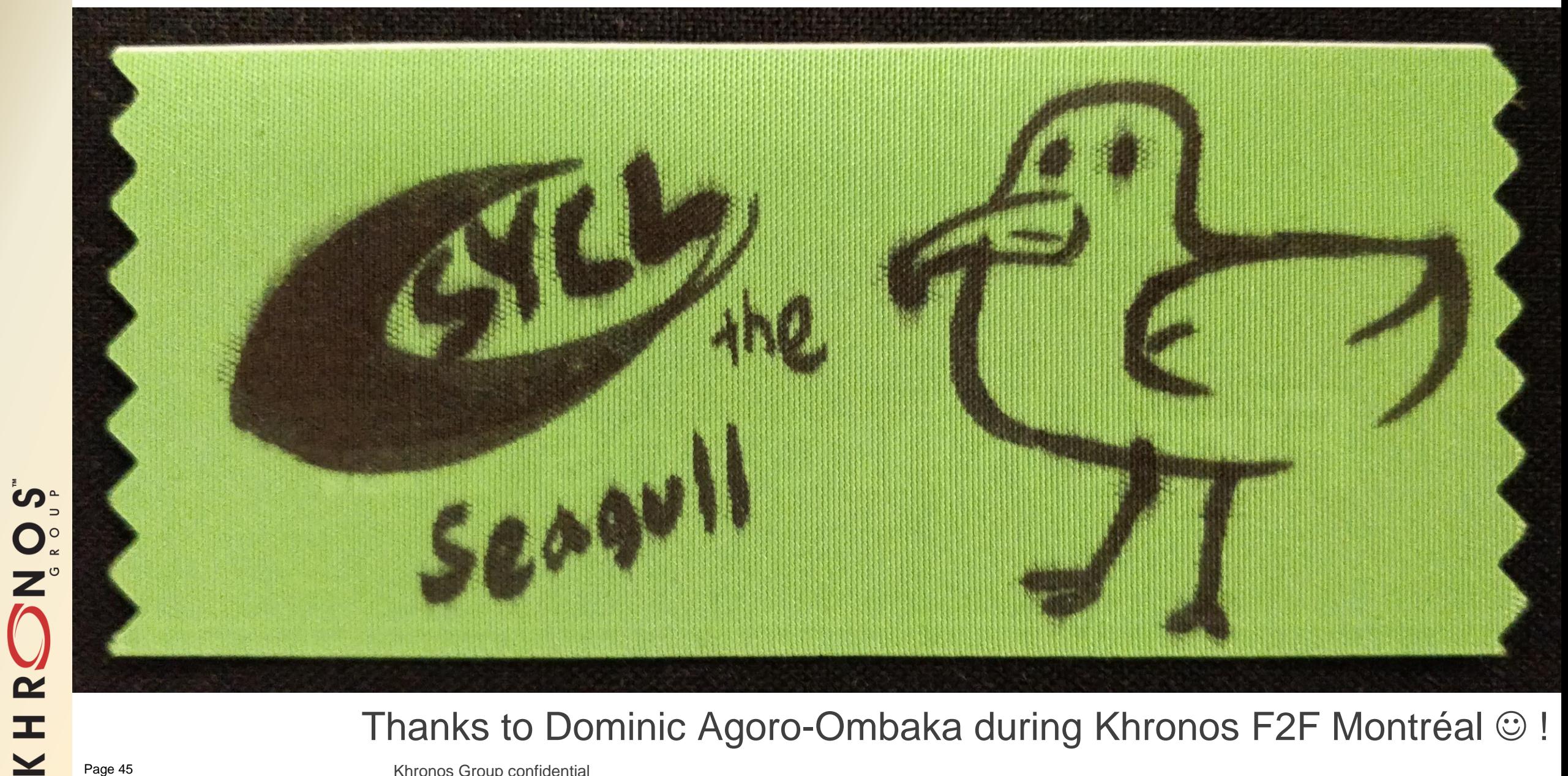

Thanks to Dominic Agoro-Ombaka during Khronos F2F Montréal  $\odot$  !

### Bonus slides

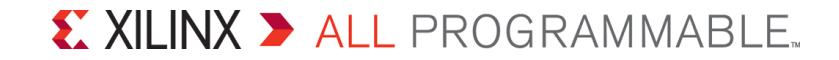

### Generic adder in 25 lines of SYCL & C++17

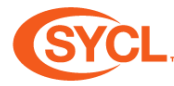

```
auto generic_adder = [] (auto... inputs) {
                                                                                               ko[i] = compute(operands);
  auto a = boost::hana::make_tuple(buffer<typename decltype(inputs)::value_type>
                                                                                             });
    { std::begin(inputs),
                                                                                       });
      std::end(inputs) }...);
                                                                                       return output.template get_access<access::mode::read_write>();
  auto compute = [] (auto args) {
                                                                                     };
    // f(... f(f(f(x1, x2), x3), x4) ..., xn)
                                                                                     int main() {
    return boost::hana::fold_left(args, [] (auto x, auto y) { return x + y; });
                                                                                       std::vector<int> u { 1, 2, 3 };
  };
                                                                                       std::vector<float> v { 5, 6, 7 };
  auto size = a[0_c].get_count();
                                                                                       for (auto e : generic_adder(u, v))
  auto pseudo_result = compute(boost::hana::make_tuple(*std::begin(inputs)...));
                                                                                         std::cout << e << ' ';
  using return_value_type = decltype(pseudo_result);
                                                                                       std::cout << std::endl;
                                                                                       std::vector<double> a { 1, 2.5, 3.25, 10.125 };
  buffer<return value type> output { size };
  queue {}.submit([&] (handler& cgh) {
                                                                                       std::set<char> b { 5, 6, 7, 2 };
                                                                                       std::list<float> c { -55, 6.5, -7.5, 0 };
      auto ka = boost::hana::transform(a, [&] (auto b) {
          return b.template get_access<access::mode::read>(cgh);
                                                                                       for (auto e : generic_adder(a, b, c))
                                                                                         std::cout << e << ' ';
        });
      auto ko = output.template get_access<access::mode::discard_write>(cgh);
                                                                                       std::cout << std::endl;
                                                                                       return 0;
      cgh.parallel_for<class gen_add>(size, [=] (id<1> i) {
                                                                                     }
          auto operands = boost::hana::transform(ka, [&] (auto acc) {
                                                                                     6 8 10 
              return acc[i];
                                                                                     -52 14 1.75 17.125 
                                                                                                    X XILINX > ALL PROGRAMMABLE.
            });
```
© Copyright 2018 Xilinx

Page 47

### Generic executor in 25 lines of SYCL & C++17

```
auto generic_executor = [] (auto op, auto... inputs) {
                                                                                         });
  auto a = boost::hana::make_tuple(buffer<typename decltype(inputs)::value_type>
                                                                                 });
    { std::begin(inputs),
                                                                                   return output.template get_access<access::mode::read_write>();
      std::end(inputs) }...);
                                                                                 };
  auto compute = [&] (auto args) {
                                                                                 int main() {
   // f(... f(f(f(x1, x2), x3), x4) ..., xn)
                                                                                   std::vector<int> u { 1, 2, 3 };
   return boost::hana::fold_left(args, op);
                                                                                   std::vector<float> v { 5, 6, 7 };
                                                                                   for (auto e : generic executor([] (auto x, auto y) { return x + y; }, u, v))
  };
  auto pseudo_result = compute(boost::hana::make_tuple(*std::begin(inputs)...));
                                                                                    std::cout << e << ' ';
  using return_value_type = decltype(pseudo_result);
                                                                                   std::cout << std::endl;
  auto size = a[0_c].get_count();
                                                                                   std::vector<double> a { 1, 2.5, 3.25, 10.125 };
  buffer<return_value_type> output { size };
  queue {}.submit([&] (handler& cgh) {
                                                                                   std::set<char> b { 5, 6, 7, 2 };
     auto ka = boost::hana::transform(a, [&] (auto b) {
                                                                                   std::list<float> c { -55, 6.5, -7.5, 0 };
                                                                                   for (auto e : generic executor([] (auto x, auto y) { return 3*x - 7*y;},
          return b.template get_access<access::mode::read>(cgh);
        });
                                                                                                                  a, b, c))
                                                                                    std::cout << e << ' ';
      auto ko = output.template get_access<access::mode::discard_write>(cgh);
      cgh.parallel_for<class gen_add>(size, [=] (id<1> i) {
                                                                                   std::cout << std::endl;
          auto operands = boost::hana::transform(ka, [&] (auto acc) {
                                                                                   return 0;
              return acc[i];
                                                                                 }
           });
                                                                                  6 8 10
                                                                                  352 -128 -44.25 -55.875
          ko[i] = compute(operands);
                                                                                                            X XILINX > ALL PROGRAMMABLE.
```
© Copyright 2018 Xilinx

### **Alternative implementation of** Modern metaprogramming as… hardware design tool

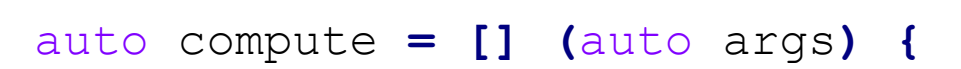

```
return boost::hana::fold_left(args, [] (auto x, auto y) { return x + y; });
```
- **}; //** f(... f(f(f(x1, x2), x3), x4) ..., xn)
	- Possible to use other Boost.Hana algorithms to add some hierarchy in the computation (Wallace's tree...)
	- Or to sort by type to minimize the hardware usage starting with "smallest" types
	- $\rightarrow$  Various space/time/power trade-offs directly using metaprogramming!  $\odot$
- ▶ Metaprogramming allows various implementations according to the types, sizes...
	- Kernel fusion, pipelined execution…
	- Codeplay VisionCpp, Eigen kernel fusion, Halide DSL…
	- In sync with C++ proposal on executors & execution contexts
- ▶ C++2a introspection & metaclasses will allow quite more!
	- Generative programming… <http://www.open-std.org/jtc1/sc22/wg21/docs/papers/2017/p0707r2.pdf>
		- Mind-blowing...<https://www.youtube.com/watch?v=4AfRAVcThyA>
	- Express directly and specialize code for each PE of a TPU for example
- Imagine if SystemC was invented with C++2a instead of C++98...<br>Copyright 2018 Xilinx **Extra XILINX > ALL** PROGRAMMABLE.

© Copyright 2018 Xilinx

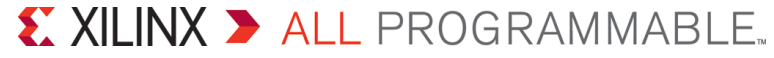

### ISO C++ SG7

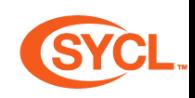

- **Study group 7 Compile-time programming (chair Chandler Carruth, Google)**
- **2** different approaches already implemented before ratification
	- Experiment ahead & give feedback to committee
	- First focused on compile-time reflection capabilities, then expanded to compile-time programming in general
- <http://www.open-std.org/jtc1/sc22/wg21/docs/papers/2018/p0707r3.pdf>
- \$T : metaclass reflecting type T, \$expr : reflect expression expr

```
constexpr { // execute this at compile time
```

```
for... (auto m : $T.variables()) // examine each member variable m in T
```
**if** (m.name() == " $xyzzy$ ") // if there is one with name " $xyzzy$ "

**-> {** int plugh**; }** // then inject also an int named "plugh"

#### **}**

#### → Can push SYCL Next to stratospheric levels  $\odot$

– Adapting datastructures to hardware specs… Automatic AOS/SOA transformations, remapping…

### Experimenting with fixed-point types

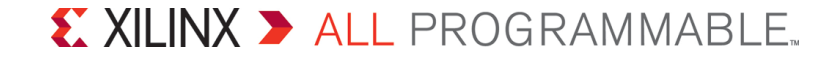

### Experimenting with fixed-point types

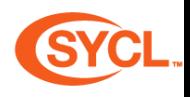

- ▶ Fixed-point implementation relies on existing ISO C++ CNL implementation
	- Interesting proposal of layered C++ library for fixed-point types by John McFarlane <https://github.com/johnmcfarlane/cnl>
	- Work well with triSYCL on CPU: the virtue of SYCL as pure  $C++$
	- Can also works with Xilinx HLS C++ type  $ap$  int  $\lt$  in emulation on CPU
- **ISSUE With triSYCL compiler about class constructors & address spaces** 
	- In Clang C++ object default constructors have parameter only in address space 0
	- Constructors, assignments, template deduction, overloading… need to work with other address spaces
		- Global, private, constant, generic
	- Looking at how OpenCL C++ solves these issues
	- Interesting to factorize out this code while upstreaming OpenCL C++ and SYCL compilers
	- Waiting for rebasing triSYCL on Clang/LLVM 7/ToT

#### Example of using fixed\_point type in triSYCL

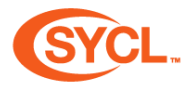

#include <CL/sycl.hpp>

…

…

#include <cnl/fixed\_point.h>

**using namespace** cl**::**sycl**;**

**using namespace** cnl**;**

constexpr size\_t N **=** 1024**;**

**using** Type **=** fixed\_point**<**char**, -**4**>; using** HighType **=** fixed\_point**<**int**, -**8**>;**

```
int test_main(int argc, char *argv[]) {
  …
  buffer<HighType> a { N }; 
  buffer<Type> b { std::begin(source_input), 
          std::end(source_input) };
  buffer<Type> c { std::begin(source_input_1), 
          std::end(source_input_1) };
```

```
q.submit([&] (handler &cgh) {
  // Get access to the data 
  auto a_a = a.get_access<
    access::mode::discard_write>(cgh);
```

```
// A typical FPGA-style pipelined kernel 
cgh.single_task<class add>([=,
  d_a = drt::accessor<decltype(a_a)> { a_a },
  d_b = drt::accessor<decltype(a_b)> { a_b },
  d_c = drt::accessor<decltype(a_c)> { a_c }] {
  decltype(d_a)::value_type sum = 0.0;
  for (unsigned int i = 0; i < N; ++i)
    sum += d_c[i];
  for (unsigned int i = 0; i < N; ++i)
    d_a[i] = d_b[i] * sum;
  });
});
```
**for**  $(int \; j = 0; j < 100; j++)$  {

// Launch a kernel to do the operations Page 53

© Copyright 2018 Xilinx **return** 0**; }**

**…**

**}**

…

#### X XILINX > ALL PROGRAMMABLE.

### Hardware & Software testing context

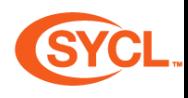

- CPU (Intel core i7-6700)
- FPGA (ADM-PCIE-7V3)
- Linux Ubuntu 17.10
- triSYCL device compiler using Clang/LLVM 3.9
- 2017.2 Xilinx xocc compiler using Clang/LLVM 3.1
- 2017.2 Xilinx xocc compiler using Clang/LLVM 3.9
- Xilinx SDx OpenCL runtime 2017.2

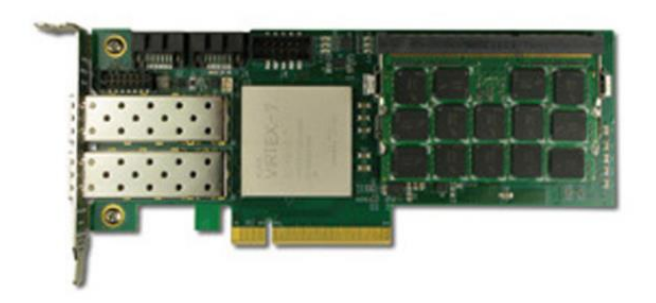

Experiments :

- **D** triSYCL fixed-point
- Single-source triSYCL with CNL fixed-point type on FPGA
- **The StriSYCL float**
- Single-source triSYCL with floating-point type on FPGA
- **The interperability** triSYCL ap fixed interoperability
- Interoperability with HLS C++ kernel using ap\_fixed type on FPGA
- **D** triSYCL float interoperability
- Interoperability with HLS C++ kernel using floating-point type on FPGA
- HLS C<sub>++</sub> float
- Xilinx HLS C++ with floating-point type on FPGA
- HLS C++ ap\_fixed
	- Xilinx HLS C++ with ap\_fixed type on FPGA

### Comparing Implementation Results for the Designs

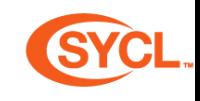

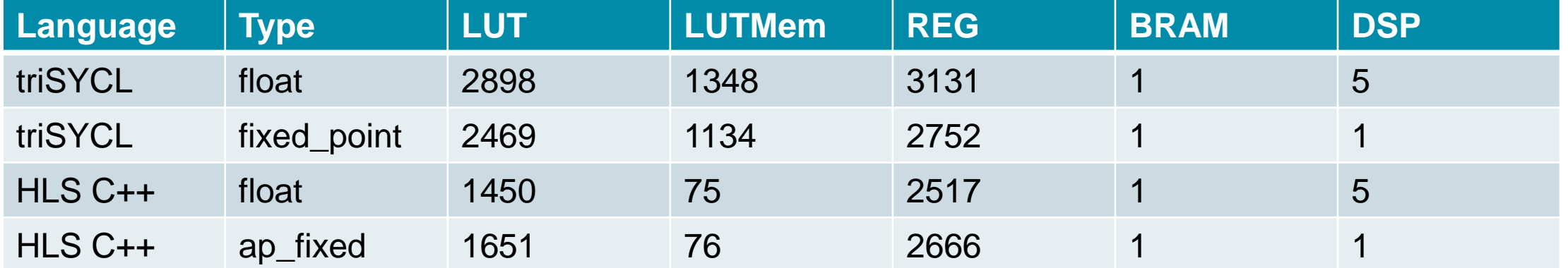

Kernel Execution Time (ms)

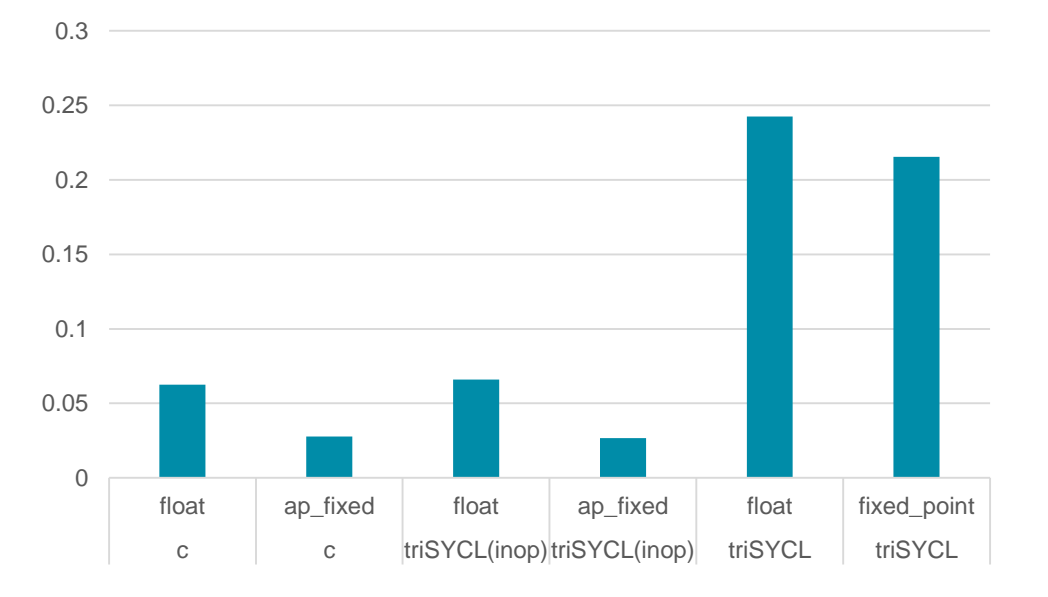

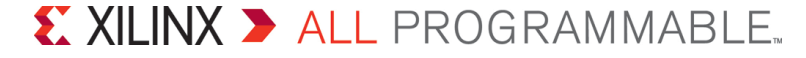